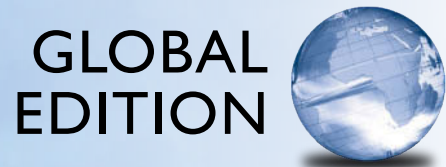

# Java<sup>™</sup>

*An Introduction to Problem Solving & Programming*

EIGHTH EDITION

Walter Savitch

Pearson

## Digital Resources for Students

Your new textbook provides 12-month access to digital resources that may include VideoNotes (step-by-step video tutorials on programming concepts), source code, web chapters, quizzes, and more. Refer to the preface in the textbook for a detailed list of resources.

Follow the instructions below to register for the Companion Website for Walter Savitch's *Java™: An Introduction to Problem Solving and Programming,* Eighth Edition, Global Edition.

- **1.** Go to [www.pearsonglobaleditions.com/Savitch](http://www.pearsonglobaleditions.com/Savitch)
- **2.** Enter the title of your textbook or browse by author name.
- **3**. Click Companion Website.
- **4.** Click Register and follow the on-screen instructions to create a login name and password.

## ISSIPS-PRANK-BURRY-ENDUE-GABBY-TOUSE

Use the login name and password you created during registration to start using the online resources that accompany your textbook.

## IMPORTANT:

This prepaid subscription does not include access to Pearson MyLab Programming, which is available at [www.myprogramminglab.com](http://www.myprogramminglab.com) for purchase.

This access code can only be used once. This subscription is valid for 12 months upon activation and is not transferable. If the access code has already been revealed it may no longer be valid.

For technical support go to<https://support.pearson.com/getsupport>

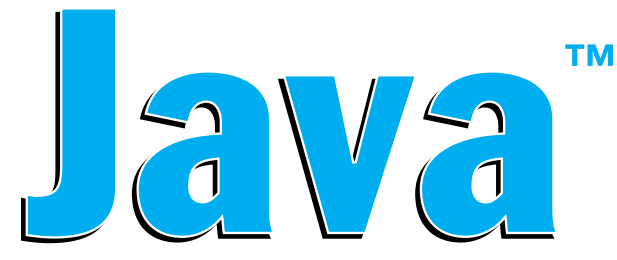

## *An Introduction to* **Problem Solving & Programming**

**Eighth edition**

**Global edition**

This page intentionally left blank

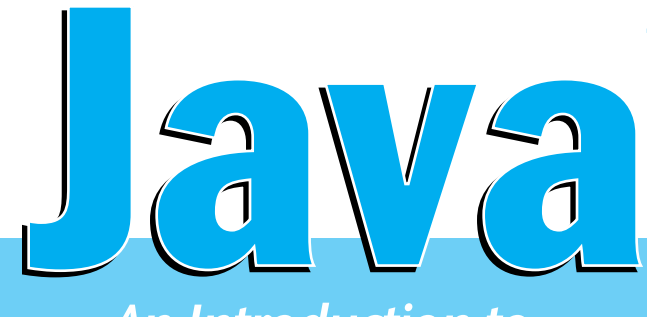

**™ Eighth edition Global edition**

## *An Introduction to* **Problem Solving & Programming**

## Walter Savitch

**University of California, San Diego**

*Contributor* Kenrick Mock

**University of Alaska Anchorage**

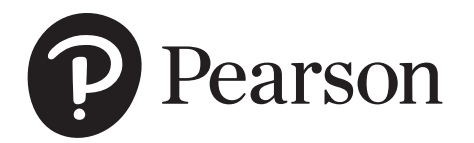

330 Hudson Street, New York, NY 10013

Senior Vice President Courseware Portfolio Management: Marcia J. Horton Director, Portfolio Management: Engineering, Computer Science & Global Editions: Julian Partridge Portfolio Manager: Portfolio Management Assistant: Kristy Alaura<br>quisitions Editor, Global Edition: Sourabh Maheshwari Acquisitions Editor, Global Edition: Assistant Project Editor, Global Edition: Aurko Mitra Field Marketing Manager: Product Marketing Manager: Yvonne Vannatta Managing Producer, ECS and Math: Scott Disanno<br>Content Producer: Sandra L. Rodi Sandra L. Rodriguez Media Production Manager, Global Edition: Vikram Kumar Senior Manufacturing Controller, Global Edition: Cover Designer: Lumina Datamatics, Inc. Cover Photo: Racheal Grazias/Shutterstock

Pearson Education Limited KAO Two KAO Park Harlow CM17 9NA United Kingdom

and Associated Companies throughout the world

*Visit us on the World Wide Web at:* [www.pearsonglobaleditions.com](http://www.pearsonglobaleditions.com) 

© Pearson Education Limited 2019

The right of Walter Savitch to be identified as the author of this work has been asserted by him in accordance with the Copyright, Designs and Patents Act 1988.

*Authorized adaptation from the United States edition, entitled Java: An Introduction to Problem Solving & Programming, 8th Edition, ISBN 978-0-13-446203-5 by Walter Savitch, published by Pearson Education © 2018.* 

All rights reserved. No part of this publication may be reproduced, stored in a retrieval system, or transmitted in any form or by any means, electronic, mechanical, photocopying, recording or otherwise, without either the prior written permission of the publisher or a license permitting restricted copying in the United Kingdom issued by the Copyright Licensing Agency Ltd, Saffron House, 6–10 Kirby Street, London EC1N 8TS.

All trademarks used herein are the property of their respective owners. The use of any trademark in this text does not vest in the author or publisher any trademark ownership rights in such trademarks, nor does the use of such trademarks imply any affiliation with or endorsement of this book by such owners.

ISBN 10: 1-292-24747-9 ISBN 13: 978-1-292-24747-2

**British Library Cataloguing-in-Publication Data** A catalogue record for this book is available from the British Library

10 9 8 7 6 5 4 3 2 1

Printed and bound by Vivar in Malaysia

Typeset by iEnergizer Aptara®, Ltd.

## **Preface for Instructors**

Welcome to the eighth edition of *Java: An Introduction to Problem Solving & Programming*. This book is designed for a first course in programming and computer science. It covers programming techniques, as well as the basics of the Java programming language. It is suitable for courses as short as one quarter or as long as a full academic year. No previous programming experience is required, nor is any mathematics, other than a little high school algebra. The book can also be used for a course designed to teach Java to students who have already had another programming course, in which case the first few chapters can be assigned as outside reading.

## **Changes in This Edition**

The following list highlights how this eighth edition differs from the seventh edition:

- Correction of errors and edits for readability.
- The material on Java applets has been removed from the printed text but is available as an online chapter.
- With the exception of J0ptionPane the graphics supplements have changed from Swing to JavaFX. The Swing chapters are available online. The JavaFX material introduces drawing, layout, event handling, and common UI controls.
- Examples of event-driven programming with the event handler in a separate class, the main application class, an anonymous inner class, and using lambda functions.
- Introduction to the Timeline and Scene Builder.
- Five new VideoNotes for a total of seventy seven VideoNotes. These VideoNotes walk students through the process of both problem solving and coding to help reinforce key programming concepts. An icon appears in the margin of the book when a VideoNote is available regarding the topic covered in the text.
- Ten new/revised Programming Projects.

## **Latest Java Coverage**

All of the code in this book has been tested using Oracle's Java SE Development Kit (JDK), version 8. Any imported classes are standard and in the Java Class Library that is part of Java. No additional classes or specialized libraries are needed.

### **Flexibility**

If you are an instructor, this book adapts to the way you teach, rather than making you adapt to the book. It does not tightly prescribe the sequence in which your course must cover topics. You can easily change the order in which you teach many chapters and sections. The particulars involved in rearranging material are explained in the dependency chart that follows this preface and in more detail in the "Prerequisites" section at the start of each chapter.

## **Early Graphics**

Graphics supplement sections in each of the chapters. This gives you the option of covering graphics and GUI programming from the start of your course. The graphics supplement sections emphasize GUIs built using JavaFX. Any time after Chapter 8, you can move on to the supplemental chapters on GUI programming using Swing (Chapters 13 through 15), which are now on the Web. Alternatively, you can continue through Chapter 10 with a mix of graphics and more traditional programming. Instructors who prefer to postpone the coverage of graphics can postpone or skip the graphics supplement sections.

## **Coverage of Problem-Solving and Programming Techniques**

This book is designed to teach students basic problem-solving and programming techniques and is not simply a book about Java syntax. It contains numerous case studies, programming examples, and programming tips. In addition, many sections explain important problem-solving and programming techniques, such as loop design techniques, debugging techniques, style techniques, abstract data types, and basic object-oriented programming techniques, including UML, event-driven programming, and generic programming using type parameters.

## **Early Introduction to Classes**

Any course that really teaches Java must teach classes early, since everything in Java involves classes. A Java program is a class. The data type for strings of characters is a class. Even the behavior of the equals operator  $(==)$  depends on whether it is comparing objects from classes or simpler data items. Classes cannot be avoided, except by means of absurdly long and complicated "magic formulas." This book introduces classes fairly early. Some exposure to using classes is given in Chapters 1 and 2. Chapter 5 covers how to define classes. All of the basic information about classes, including inheritance, is presented by the end of Chapter 8 (even if you omit Chapter 7). However, some topics regarding classes, including inheritance, can be postponed until later in the course.

Although this book introduces classes early, it does not neglect traditional programming techniques, such as top-down design and loop design techniques. These older topics may no longer be glamorous, but they are information that all beginning students need.

## **Generic Programming**

Students are introduced to type parameters when they cover lists in Chapter 12. The class ArrayList is presented as an example of how to use a class that has a type parameter. Students are then shown how to define their own classes that include a type parameter.

## **Language Details and Sample Code**

This book teaches programming technique, rather than simply the Java language. However, neither students nor instructors would be satisfied with an introductory programming course that did not also teach the programming language. Until you calm students' fears about language details, it is often impossible to focus their attention on bigger issues. For this reason, the book gives complete explanations of Java language features and lots of sample code. Programs are presented in their entirety, along with sample input and output. In many cases, in addition to the complete examples in the text, extra complete examples are available over the Internet.

## **Self-Test Questions**

Self-test questions are spread throughout each chapter. These questions have a wide range of difficulty levels. Some require only a one-word answer, whereas others require the reader to write an entire, nontrivial program. Complete answers for all the self-test questions, including those requiring full programs, are given at the end of each chapter.

## **Exercises and Programming Projects**

Completely new exercises appear at the end of each chapter. Since only you, and not your students, will have access to their answers, these exercises are suitable for homework. Some could be expanded into programming projects. However, each chapter also contains other programming projects, several of which are new to this edition.

## **Support Material**

The following support materials are available on the Internet at [www](http://www.pearsonglobaleditions.com/Savitch) [.pearsonglobaleditions.com/Savitch:](http://www.pearsonglobaleditions.com/Savitch)

#### **For instructors only:**

- Solutions to most exercises and programming projects
- PowerPoint slides

Instructors should click on the registration link and follow instructions to receive a password. If you encounter any problems, please contact your local Pearson Sales Representative.

#### **For students:**

- Source code for programs in the book and for extra examples
- VideoNotes: video solutions to programming examples and exercises.

Visit [www.pearsonglobaleditions.com/Savitch](http://www.pearsonglobaleditions.com/Savitch) to access the student resources.

## **Online Practice and Assessment with Pearson MyLab Programming**

Pearson MyLab Programming helps students fully grasp the logic, semantics, and syntax of programming. Through practice exercises and immediate, personalized feedback, MyLab Programming improves the programming competence of beginning students who often struggle with the basic concepts and paradigms of popular high-level programming languages.

A self-study and homework tool, a MyLab Programming course consists of hundreds of small practice problems organized around the structure of this textbook. For students, the system automatically detects errors in the logic and syntax of their code submissions and offers targeted hints that enable students to figure out what went wrong—and why. For instructors, a comprehensive gradebook tracks correct and incorrect answers and stores the code inputted by students for review.

MyLab Programming is offered to users of this book in partnership with Turing's Craft, the makers of the CodeLab interactive programming exercise system. For a full demonstration, to see feedback from instructors and students, or to get started using MyLab Programming in your course, visit [www.](http://www.myprogramminglab.com) [myprogramminglab.com.](http://www.myprogramminglab.com)

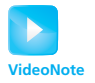

### **VideoNotes**

VideoNotes are designed for teaching students key programming concepts and techniques. These short step-by-step videos demonstrate how to solve problems from design through coding. VideoNotes allow for self-placed instruction with easy navigation including the ability to select, play, rewind, fast-forward, and stop within each VideoNote exercise.

Margin icons in your textbook let you know when a VideoNote video is available for a particular concept or homework problem.

## **Contact Us**

Your comments, suggestions, questions, and corrections are always welcome. Please e-mail them to savitch.programming.[java@gmail.com.](mailto:java@gmail.com)

## **Preface for Students**

This book is designed to teach you the Java programming language and, even more importantly, to teach you basic programming techniques. It requires no previous programming experience and no mathematics other than some simple high school algebra. However, to get the full benefit of the book, you should have Java available on your computer, so that you can practice with the examples and techniques given. The latest version of Java is preferable.

### **If You Have Programmed Before**

You need no previous programming experience to use this book. It was designed for beginners. If you happen to have had experience with some other programming language, do not assume that Java is the same as the programming language(s) you are accustomed to using. All languages are different, and the differences, even if small, are large enough to give you problems. Browse the first four chapters, reading at least the Recap portions. By the time you reach Chapter 5, it would be best to read the entire chapter.

If you have programmed before in either C or C++, the transition to Java can be both comfortable and troublesome. At first glance, Java may seem almost the same as C or C++. However, Java is very different from these languages, and you need to be aware of the differences. Appendix 6 compares Java and C++ to help you see what the differences are.

## **Obtaining a Copy of Java**

Appendix 1 provides links to sites for downloading Java compilers and programming environments. For beginners, we recommend Oracle's Java JDK for your Java compiler and related software and TextPad or DrJava as a simple editor environment for writing Java code. When downloading the Java JDK, be sure to obtain the latest version available.

## **Support Materials for Students**

- Source code for programs in the book and for extra examples
- Student lab manual
- VideoNotes: video solutions to programming examples and exercises.

Visit [www.pearsonglobaleditions.com/Savitch](http://www.pearsonglobaleditions.com/Savitch) to access the student resources.

## **Learning Aids**

Each chapter contains several features to help you learn the material:

- The opening overview includes a brief table of contents, chapter objectives and prerequisites, and a paragraph or two about what you will study.
- Recaps concisely summarize major aspects of Java syntax and other important concepts.
- FAQs, or "frequently asked questions," answer questions that other students have asked.
- Remembers highlight important ideas you should keep in mind.
- Programming Tips suggest ways to improve your programming skills.
- Gotchas identify potential mistakes you could make—and should avoid while programming.
- Asides provide short commentaries on relevant issues.
- Self-Test Questions test your knowledge throughout, with answers given at the end of each chapter. One of the best ways to practice what you are learning is to do the self-test questions *before* you look at the answers.
- A summary of important concepts appears at the end of each chapter.

## **Online Practice with Pearson MyLab Programming**

A self-study and practice tool, a MyLab Programming course consists of hundreds of small practice problems organized around the structure of this textbook. The system automatically detects errors in the logic and syntax of your code submissions and offers targeted hints that enable you to figure out what went wrong—and why. Visit [www.myprogramminglab.com](http://www.myprogramminglab.com) for more information.

## **VideoNotes**

These short step-by-step videos demonstrate how to solve problems from design through coding. VideoNotes allow for self-placed instruction with easy navigation including the ability to select, play, rewind, fast-forward, and stop within each VideoNote exercise. Margin icons in your textbook let you know when a VideoNote video is available for a particular concept or homework problem.

## **This Text Is Also a Reference Book**

In addition to using this book as a textbook, you can and should use it as a reference. When you need to check a point that you have forgotten or that you hear mentioned by somebody but have not yet learned yourself, just look in the index. Many index entries give a page number for a "recap." Turn to that page. It will contain a short, highlighted entry giving all the essential points on

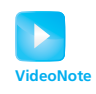

that topic. You can do this to check details of the Java language as well as details on programming techniques.

Recap sections in every chapter give you a quick summary of the main points in that chapter. Also, a summary of important concepts appears at the end of each chapter. You can use these features to review the chapter or to check details of the Java language.

#### **BREAK THROUGH** To improving results

## Pearson MyLab<sup>®</sup> Programming

Through the power of practice and immediate personalized feedback, Pearson MyLab<sup>®</sup> Programming helps improve your students' performance.

## PROGRAMMING PRACTICE

With Pearson MyLab<sup>®</sup> Programming, your students will gain first-hand programming experience in an interactive online environment.

## **IMMEDIATE, PERSONALIZED FEEDBACK**

Pearson MyLab $^\circledR$  Programming automatically detects errors in the logic and syntax of their code submission and offers targeted hints that enables students to figure out what went wrong and why.

MyProgrammingLab<sup>®</sup>

## **GRADUATED COMPLEXITY**

Pearson MyLab<sup>®</sup> Programming breaks down programming concepts into short, understandable sequences of exercises. Within each sequence the level and sophistication of the exercises increase gradually but steadily.

## **DYNAMIC ROSTER**

Students' submissions are stored in a roster that indicates whether the submission is correct, how many attempts were made, and the actual code submissions from each attempt.

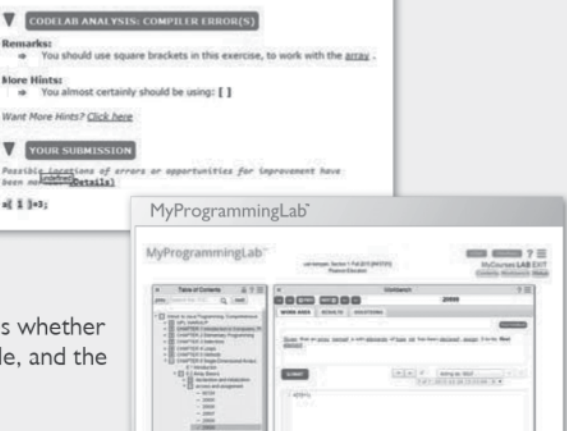

## PEARSON eTEXT

The Pearson eText gives students access to their textbook anytime, anywhere.

## **STEP-BY-STEP VIDEONOTE TUTORIALS**

These step-by-step video tutorials enhance the programming concepts presented in select Pearson textbooks.

For more information and titles available with **Pearson MyLab<sup>®</sup> Programming**,

please visit www.myprogramminglab.com.

Copyright © 2019 Pearson Education Ltd. or its affiliate(s). All rights reserved. HELO88173 . 11/15

## **PEARSON**

## ALWAYS LEARNING

This page intentionally left blank

## **Acknowledgments**

We thank the many people who have made this eighth edition possible, including everyone who has contributed to the first seven editions. We begin by recognizing and thanking the people involved in the development of this new edition. The comments and suggestions of the following reviewers were invaluable and are greatly appreciated. In alphabetical order, they are:

Christopher Crick—*Oklahoma State University* Christopher Plaue—*University of Georgia* Frank Moore—*University of Alaska Anchorage* Frank Witmer—*University of Alaska Anchorage* Greg Gagne—*Westminster College* Helen Hu—*Westminster College* Paul Bladek—*Edmonds Community College, Washington* Paul LaFollette—*Temple University* Pei Wang—*Temple University* Richard Cassoni—*Palomar College* Walter Pistone—*Palomar College*

Many other reviewers took the time to read drafts of earlier editions of the book. Their advice continues to benefit this new edition. Thank you once again to:

Adel Elmaghraby—*University of Louisville* Alan Saleski—*Loyola University Chicago* Anthony Larrain—*DePaul University* Arijit Sengupta—*Raj Soin College of Business, Wright State University* Asa Ben-Hur—*Colorado State University* Ashraful A. Chowdhury—*Georgia Perimeter College* Billie Goldstein—*Temple University* Blayne Mayfield—*Oklahoma State University* Boyd Trolinger—*Butte College* Charles Hoot—*Oklahoma City University* Chris Hoffmann—*University of Massachusetts, Amherst* Dan Adrian German—*Indiana University* Dennis Brylow—*Marquette University* Dolly Samson—*Hawaii Pacific University* Donald E. Smith—*Rutgers University* Drew McDermott—*Yale University* Ed Gellenbeck—*Central Washington University* Faye Tadayon-Navabi—*Arizona State University* Gerald Baumgartner—*Louisiana State University* Gerald H. Meyer—*LaGuardia Community College* Gobi Gopinath—*Suffolk County Community College*

Gopal Gupta—*University of Texas, Dallas* H. E. Dunsmore—*Purdue University, Lafayette* Helen H. Hu—*Westminster College* Howard Straubing—*Boston College* James Roberts—*Carnegie Mellon University* Jim Buffenbarger—*Boise State University* Joan Boone—*University of North Carolina at Chapel Hill* John Motil—*California State University, Northridge* Ken Slonneger—*University of Iowa* Laird Dornan—*Sun Microsystems, Inc*. Le Gruenwald—*University of Oklahoma* Lily Hou—*Carnegie Mellon University* Liuba Shrira—*Brandeis University* Martin Chetlen—*Moorpark College* Mary Elaine Califf—*Illinois State University* Michael Clancy—*University of California, Berkeley* Michael Litman—*Western Illinois University* Michael Long—*California State University* Michael Olan—*Richard Stockton College of New Jersey* Michal Young—*University of Oregon* Michele Kleckner—*Elon University* Nan C. Schaller—*Rochester Institute of Technology* Peter Spoerri—*Fairfield University* Ping-Chu Chu—*Fayetteville State University* Prasun Dewan—*University of North Carolina, Chapel Hill* Ricci Heishman—*North Virginia Community College* Richard A. Johnson—*Missouri State University* Richard Ord—*University of California, San Diego* Richard Whitehouse—*Arizona State University* Robert Herrmann—*Sun Microsystems, Inc., Java Soft* Robert Holloway—*University of Wisconsin, Madison* Robert P. Burton—*Brigham Young University* Rob Kelly—*State University of New York at Stony Brook* Ryan Shoemaker—*Sun Microsystems, Inc*. Stan Kwasny—*Washington University* Stephen F. Weiss—*University of North Carolina, Chapel Hill* Steven Cater—*Kettering University* Subramanian Vijayarangam—*University of Massachusetts, Lowell* Tammy VanDeGrift—*University of Portland* Thomas Cortina—*Carnegie Mellon University* Thomas VanDrunen—*Wheaton College* Y. Annie Liu—*State University of New York at Stony Brook*

We thank Frank Carrano for his revision of the fifth edition of this textbook. Last but not least, we thank the many students in classes at the University of California, San Diego (UCSD), who were kind enough to help correct preliminary versions of this text, as well as the instructors who classtested these drafts. In particular, we extend a special thanks to Carole McNamee of California State University, Sacramento, and to Paul Kube of UCSD. These student comments and the detailed feedback and class testing of earlier editions of the book were a tremendous help in shaping the final book.

> W. S. K. M.

## **Acknowledgments for the Global Edition**

Pearson would like to thank and acknowledge the following people for their contributions to this Global Edition.

## **Contributors**

Komal Arora

## **Reviewers**

Arup Bhattacharya—*RCC Institute of Technology* Ajay Mittal—*University Institute of Engineering and Technology* Khyat Sharma

## **Dependency Chart**

This chart shows the prerequisites for the chapters in the book. If there is a line between two boxes, the material in the higher box should be covered before the material in the lower box. Minor variations to this chart are discussed in the "Prerequisites" section at the start of each chapter. These variations usually provide more, rather than less, flexibility than what is shown on the chart.

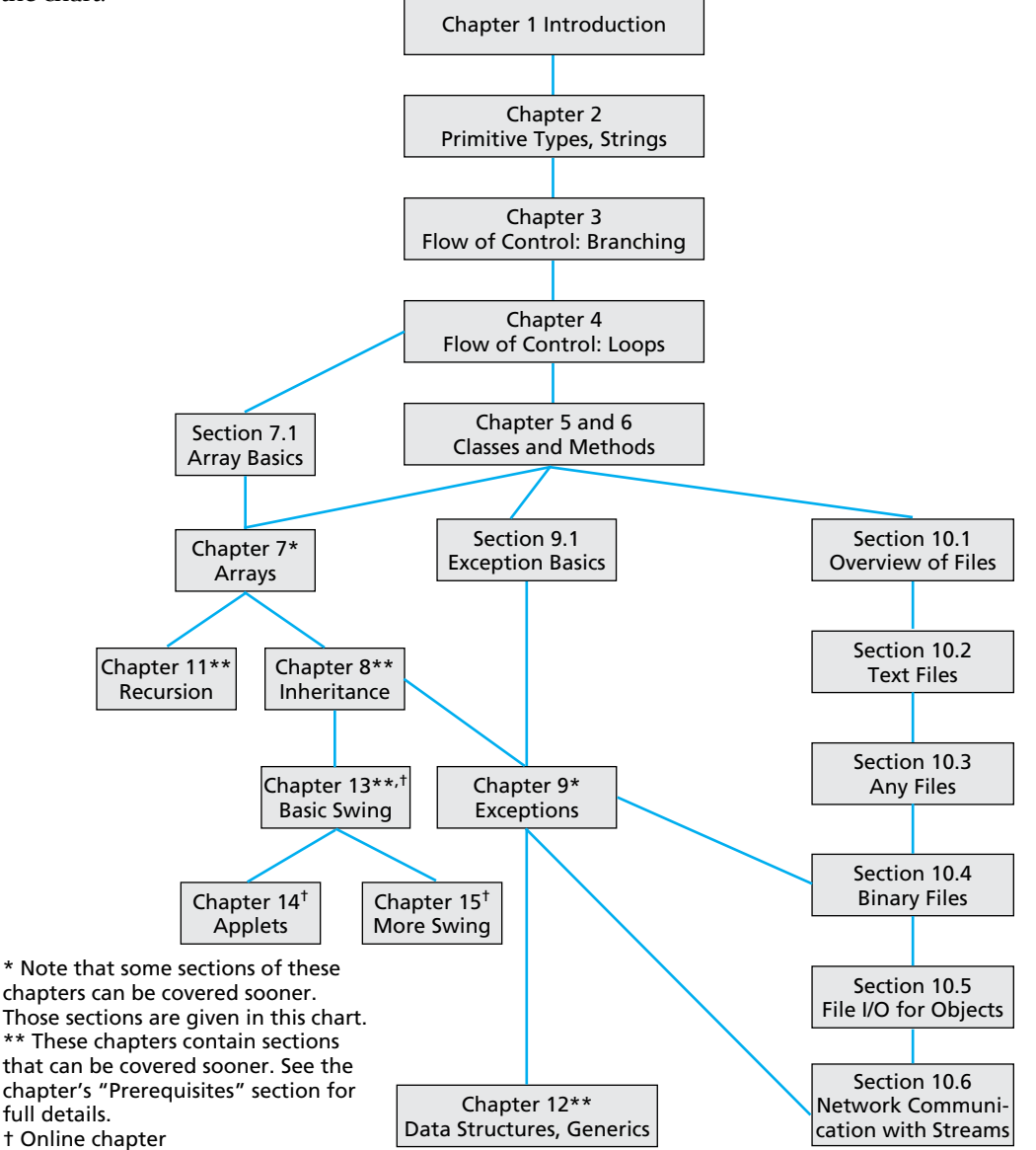

## Features of This Text double and charges  $\overline{C}$

bytes.

## **Recaps**

Summarize Java syntax and other important concepts.

## **Remembers**

Highlight important ideas that students should keep in mind.

#### RECAP Bytes and Memory Locations and their operations and the values and their operations. The set of values and the values and the values and the values and the values of values and the values of values and values and val In fact, the values have a particular data type because they are stored in memory An assignment statement that has a variable of a primitive type on

**EXAMPLE**

A computer's main memory is divided into numbered units called bytes. The number of a byte is called its address. Each byte can hold eight binary digits, or bits, each **value of the extreme of the equal sign is set to the equal sign is set to the equal sign is set to the equal sign is set to the equal sign is set to the equal sign is set to the equal sign is** data that is too large to finnew **REMEMBER** Syntactic Variables adjacent bytes. These adjacent of a syntaxistic surface of an analysis

RECAP Assignment Statements Involving Primitive Types

**Data Types**

*Variable\_1* and *Variable\_2* can each be replaced by any variable name. memory location whose a when you see something in this book like *Type, Variable\_1,* or *Variable\_2* used to describe Java syntax, these words do not literally appear in your Java code. They are **syntactic variables,** which are a kind of blank that you fill in with something from the category that they describe. For example, *Type* can be replaced by int, double, char, or any other type name.

Java has two main kinds of data types: class types and primitive types. As

## **Programming Tips**

Give students helpful advice about programming in Java.

#### ■ PROGRAMMING TIP Initialize Variables **■ PROGRAMMING TIP** the name implies, a **class type** is a data type for objects of a class. Since a class

A variable that has been declared, but that has not yet been given a value by an previous chapter, a class type has the same name as the class. For example, assignment statement (or in some other way), is said to be **uninitialized.** If as ignifient statement (of in some other way), is said to be **unintualized**. If  $\alpha$  is a variable of a class type, it literally has no value. If the variable will be clearer if you explicitly give the variable a value, even if you are simply will be clearer if you explicitly give the variable a value, even if you are simply<br>reassigning the default value. (The exact details on default values have been has a primitive type, it likely has some default value. However, your program known to change and should not be counted on.)

wn to change and should not be counted on.)<br>One easy way to ensure that you do not have an uninitialized variable is to initialize it within the declaration. Simply combine the declaration and an assignment statement, as in the following examples:

 $\begin{bmatrix} - & 0.075, \\ 0.075, \end{bmatrix}$  $\frac{1}{\pi}$  int count = 0; double taxRate = 0.075; char grade = 'A'; error messages. For this reason, logic error messages. For this reason, logic errors are the  $int$  balance = 1000, newBalance;

Note that you can initialize some variables and not initialize others in a declaration.

deciaration.<br>
Sometimes the compiler may complain that you have failed to initialize a variable. In most cases, that will indeed be true. Occasionally, though, the compiler is mistaken in giving this advice. However, the compiler will not compile your program until you convince it that the variable in question is initialized. To make the compiler happy, initialize the variable when you declare it, even if the variable will be given another value before it is used for anything. In such cases, you cannot argue with the compiler.  $\blacksquare$ 1.1 Computer Basics **41**

> Recall that main memory holds the current program and much of its data. Auxiliary memory is used to hold data in a more or less permanent form.

## **Gotchas**

Identify potential mistakes in programming that students might make and should avoid.

## **GOTCHA** Hidden Errors

Just because your program compiles and runs without any errors and even produces reasonable-looking output does not mean that your program is correct. You should always run your program with some test data that gives predictable output. To do this, choose some data for which you can compute the correct results, either by using pencil and paper, by looking up the answer, or by some other means. Even this testing does not guarantee that your program is correct, but **folders. Following** the more confidence you can have in your program. ■ systems use one name, and some use the other.  $\overline{\phantom{a}}$ 

groups of files

many of the most common pitfalls and tell you how to avoid them or coperations and the most control you how to

## **FAQs**

Provide students answers to frequently asked questions within the context of the chapter.

#### FAQ1 Why just 0s and 1s?

that has only two stable states. However, when you are programming, 31. What kinds of errors are likely to produce error messages that will alert and 1s. You can program as if the computer directly stored numbers, and is. Tod can program as it are compater anceay stored nambers<br>letters, or strings of characters in memory. Computers use 0s and 1s because it is easy to make an electrical device you normally need not be concerned about the encoding of data as 0s

SELF-TEST QUESTIONS

There is nothing special about calling the states *zero* and *one*. We could just as well use any two names, such as *A* and *B* or *true* and *false*. The important thing is that the underlying physical device has two stable<br>states, such as on and off or high voltage and low voltage. Calling these **Software Reuse** The important thing is that the underlying physical device has two stable two states *zero* and *one* is simply a convention, but it's one that is almost universally followed.

**110** CHAPTER 2 / Basic Computation

it begins with the operation having higher precedence and then performs the one having lower precedence. Some operators have equal precedence, in which case the order of operators is determined by where the order of operators is determined by where the operators

balance = balance + (interestRate \* balance);

## **Listings**

Show students complete programs with sample output.

```
1 public static void main(String[] args)
                          \frac{1}{\sqrt{1 + \left( \frac{1}{2} \right)}} is a boolean-valued method with \frac{1}{2} books are named \frac{1}{2} and \frac{1}{2} and \frac{1}{2} and \frac{1}{2} and \frac{1}{2} and \frac{1}{2} and \frac{1}{2} and \frac{1}{2} and \frac{1}{2} and \frac{1}{2} a
                          a maximum as \alpha is or \alpha is or \alpha or \alpha is \alpha or \alpha is \alpha or \alpha is \alpha is \alpha is \alpha is \alpha is \alpha is \alpha is \alpha is \alpha is \alpha is \alpha is \alpha is \alpha is \alpha is \alpha is \alpha is \alpha is \alpha is \alphaothers benefit from this naming convention, you likely will make fewer errors 
                          while words the public void start(Stage primaryStage) throws Exception
                              Scene scene = new Scene(root);
                          a craphicsContext gc = canvas.getGraphicsContext2D();
                              gc.strokeovar(100, 90, 200, 200<br>gc.fillOval(155, 100, 10, 20);<br>gc.fillOval(230, 100, 10, 20);
                          gc.ifficeal(250, 100, 10, 20),<br>gc.strokeArc(150, 160, 100, 50, 180, 180, ArcType.OPEN);
                          26. When comparing two quantities of type int to see whether they are 
Precedence rules 
 primaryStage.setTitle("HappyFace in JavaFX");
                              primaryStage.setScene(scene);<br>primaryStage.show():
                          27. Write a method definition for a method called is\mathcal{L}_\text{max}\}M_{\text{mport}} javafx.scene.Group;
                                                                                      the precedence rules shown in Figure 2.2.3 Operators that are higher on the 
                                                                                      list are said to have higher precedence. When the computer is deciding which 
                                                                                      of two operations to perform first and the order is not dictated by parentheses, 
                                                                                      FIGURE 2.2 Precedence Rules
                                                <u>order og de statistiske o</u>
                              import iavafx.application.Application:
                              import javafx.scene.canvas.Canvas;
                              import javafx.scene.Scene;
                              import javafx.stage.Stage:
                              import javafx.scene.canvas.GraphicsContext;
                              import javafx.scene.shape.ArcType;
                              public class HappyFace extends Application
                              {
                               {
                               }
                                  @Override
                                  {
                                     Group root = new Group();
                                     Canvas canvas = new Canvas(400, 300); gc.strokeOval(100, 50, 200, 200); 
                                      root.getChildren().add(canvas);
                                      primaryStage.show();
                                  }
                              }
                              LISTING 1.2 Drawing a Happy Face
```
the code by going through it section by section.

## **Case Studies**

Take students from problem statement to algorithm development to Java code.

#### CASE STUDY **Unit Testing**

So far we've tested our programs by running them, typing in some input, and visually checking the results to see if the output is what we expected. This is fine for small programs but is generally insufficient for large programs. In a large program there are usually so many combinations of interacting inputs that it would take too much time to manually verify the correct result for all inputs. Additionally, it is possible that code changes result in unintended side effects. For example, a fix for one error might introduce a different error. One way to attack this problem is to write **unit tests.** Unit testing is a methodology in which the programmer tests the correctness of individual units of code. A unit is often a method but it could be a class or other group of code.  $\overline{\text{some input, and}}$  $\frac{1}{2}$  programs. In a  $T_{\text{tot}}$  precedence rules are similar to the rules used in algebra. Except for  $T_{\text{tot}}$ some very standard cases, it is included to include the part of the part of the part of the part of the part of the part of the part of the part of the part of the part of the part of the part of the part of the part of th

one argument of type Species. The method returns true if the receiving object has a larger growth rate than the growth rate of the argument;

The collection of unit tests becomes the **test suite.** Each test is generally automated so that human input is not required. Automation is important because it is desirable to have tests that run often and quickly. This makes it possible to run the tests repeatedly, perhaps once a day or every time code is changed, to make sure that everything is still working. The process of running tests repeatedly is called **regression testing.** intered order order order order order order order order the precedence rules,  $\frac{1}{2}$  $\mathbf y$ . This makes it the program code. The process of running

Let's start with a simple test case for the Species class in Listing 5.19. Our first test might be to verify that the name, initial population, and growth rate inst test imgit be to verify that the name, finital population, and growth face<br>is correctly set in the setSpecies method. We can accomplish this by creating  $\frac{1}{2}$ effect, however. Our

## **VideoNotes**

Step-by-step video solutions to programming examples and homework exercises.

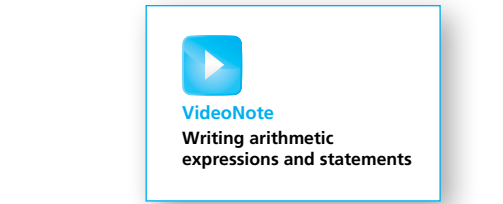

## **Programming Examples**

Provide more examples of Java programs that solve specific problems.

#### **PROGRAMMING EXAMPLE** Nested Loops

the user to enter a nonnegative value.

the program in Listing 4.4 uses a while loop to compute the average of a list loop is placed inside a do-while loop so that the user can repeat the entire<br>process for another exam, and another, until the user wishes to end the The body of a loop can contain any sort of statements. In particular, you can have a loop statement within the body of a larger loop statement. For example, of nonnegative scores. The program asks the user to enter all the scores of nonnegative scores. The program asks the user to enter all the scores or nonnegative scores. The program asks the user to enter an the scores<br>followed by a negative sentinel value to mark the end of the data. This while loop is placed inside a do-while loop so that the user can repeat the entire program.  $t_{\rm g}$ tam.

 $\sim$  SAVI7472.indd Page 389 25/05/18  $\sim$  PM adeshbajaj /DATA/ADESH/Savitaj /DATA/ADESH/Savitaj /DATA/ADESH/Savitaj /DATA/ADESH/Savitaj /DATA/ADESH/Savitaj /DATA/ADESH/Savitaj /DATA/ADESH/Savitaj /DATA/ADESH/Savitaj /DATA

The body of one loop can contain another loop

**VideoNote Exploring parameters of class types**

## **Self-Test Questions**

Provide students with the opportunity **any subset of the approximate** type. to practice skills learned in the chapter. Answers at the end of each chapter Note that if you use a variable of a primitive type as an argument in a give immediate feedback. argument in a method in a method in a literal constant of the set of the set of the set of the set of the set of the set of the set of the set of the set of the set of the set of the set of the set of the set of the set of this argument variable.

When a method is invoked, each parameter is initial to the value of the value of the value of the value of the of the corresponding argument in the method invocation. This type of

28. Given the class Species as defined in Listing 5.19, why does the following program cause an error message?

public class SpeciesEqualsDemo

 $\left\{ \right.$ 

 $\{$   $\{$   $\}$ 

 } }

{

public static void main(String[] args)

```
applies to void methods as well-controller methods can have found methods can have found \frac{1}{2} and \frac{1}{2} and \frac{1}{2} and \frac{1}{2} and \frac{1}{2} and \frac{1}{2} and \frac{1}{2} and \frac{1}{2} and \frac{1}{2} and \frac{1}{2 Species s1, s2; s1.
                                                                                                                                        setSpecies("Klingon ox", 10, 15);
 s2.setSpecies("Klingon ox", 10, 15);
                                                                                                                                                    if (s1 == s2)
                                                                                                                                                    else
```

```
System.out.println("Do Not match with ==.")
```
- 29. After correcting the program in the previous question, what output does method definition. In the method definition. In the method is listed in the method in the method in the method in the method in the method in the method in the method in the method in the method in the method in the method the program produce?
- $\frac{1}{\sqrt{2}}$  a parameter of a class type? 30. What is the biggest difference between a parameter of a primitive type and
- following might be the heading of a method definition:  $\frac{1}{31}$ . method 31. Given the class Species, as defined in Listing 5.19, and the class

## **Asides**

Give short commentary on relevant topics.

public void dost interesses and dost interesses and domain control of the cost, charged cost, charged cost, charged

#### ASIDE Use of the Terms *Parameter* and *Argument* } }

Our use of the terms *parameter* and *argument* is consistent with common usage. We use *parameter* to describe the definition of the data type and variable inside the header of a method and *argument* to describe items passed into a method when it is invoked. However, people often use these terms interchangeably. Some people use the term *parameter* both for what we call a *formal parameter* and for what we call an *argument*. Other people use the term *argument* both for what we call a *formal parameter* and for what we call an *argument*. When you see the term *parameter* or *argument* in other books, you must figure out its exact meaning from the context.

## **Brief Contents**

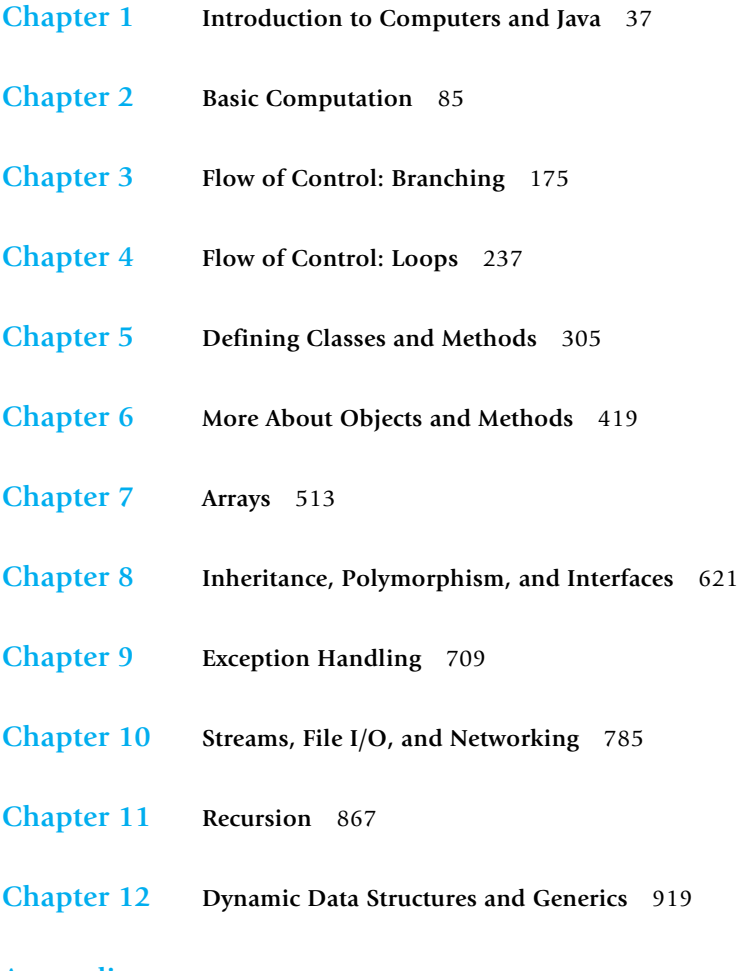

## **[Appendices](#page--1-0)**

- **1 Getting Java** 997
- **2 [Running Applets](#page--1-0)** 998
- **3 [Protected and Package Modifiers](#page--1-0)** 1000
- **4 [The](#page--1-0)** [DecimalFormat](#page--1-0) **Class** 1001
- **5 [Javadoc](#page--1-0)** 1005
- **6 [Differences Between C++ and Java](#page--1-0)** 1008
- **7 [Unicode Character Codes](#page--1-0)** 1012
- **8 [Introduction to Java 8 Functional Programming](#page--1-0)** 1013
- **9 [The](#page--1-0)** Iterator **[Interface](#page--1-0) 1017**
- **10 [Cloning](#page--1-0)** 1019
- **11 [Java Reserved Keywords](#page--1-0)** 1023

**[Credits](#page--1-0)** 1024 **[Index](#page--1-0)** 1027

The following chapters, along with an index to their contents, are on the book's Website:

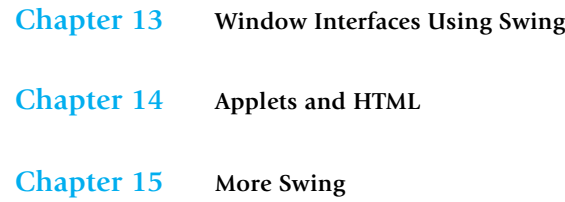

## **Contents**

## **[Chapter 1](#page--1-0) [Introduction to Computers and Java](#page--1-0) <sup>37</sup>**

### **1.1 [COMPUTER BASICS](#page--1-0) 38**

[Hardware and Memory](#page--1-0) 39 [Programs](#page--1-0) 42 [Programming Languages, Compilers, and Interpreters](#page--1-0) 43 [Java Bytecode](#page--1-0) 45 [Class Loader](#page--1-0) 47

### **1.2 [A SIP OF JAVA](#page--1-0) 48**

[History of the Java Language](#page--1-0) 48 [Applications and Applets](#page--1-0) 49 [A First Java Application Program](#page--1-0) 50 [Writing, Compiling, and Running a Java Program](#page--1-0) 55

### **1.3 [PROGRAMMING BASICS](#page--1-0) 57**

[Object-Oriented Programming](#page--1-0) 57 [Algorithms](#page--1-0) 61 [Testing and Debugging](#page--1-0) 63 [Software Reuse](#page--1-0) 64

### **1.4 [GRAPHICS SUPPLEMENT](#page--1-0) 66**

[A Sample JavaFX Application](#page--1-0) 67 [Size and Position of Figures](#page--1-0) 70 [Drawing Ovals and Circles](#page--1-0) 71 [Drawing Arcs](#page--1-0) 73

## **[Chapter 2](#page--1-0) [Basic Computation](#page--1-0) <sup>85</sup>**

**2.1 [VARIABLES AND EXPRESSIONS](#page--1-0) 86** [Variables](#page--1-0) 87 [Data Types](#page--1-0) 89

[Java Identifiers](#page--1-0) 91 [Assignment Statements](#page--1-0) 93 [Simple Input](#page--1-0) 96 [Simple Screen Output](#page--1-0) 98 [Constants](#page--1-0) 98 [Named Constants](#page--1-0) 100 [Assignment Compatibilities](#page--1-0) 101 [Type Casting](#page--1-0) 103 [Arithmetic Operators](#page--1-0) 106 [Parentheses and Precedence Rules](#page--1-0) 109 [Specialized Assignment Operators](#page--1-0) 110 *Case Study:* [Vending Machine Change](#page--1-0) 112 [Increment and Decrement Operators](#page--1-0) 117 [More About the Increment and Decrement Operators](#page--1-0) 118

#### **2.2 [THE CLASS](#page--1-0) String 119**

[String Constants and Variables](#page--1-0) 119 [Concatenation of Strings](#page--1-0) 120 [String Methods](#page--1-0) 121 [String Processing](#page--1-0) 123 [Escape Characters](#page--1-0) 126 [The Unicode Character Set](#page--1-0) 127

#### **2.3 [KEYBOARD AND SCREEN I/O](#page--1-0) 129**

[Screen Output](#page--1-0) 129 [Keyboard Input](#page--1-0) 132 [Other Input Delimiters \(](#page--1-0)*Optional*) 137 [Formatted Output with](#page--1-0) printf (*Optional*) 139

#### **2.4 [DOCUMENTATION AND STYLE](#page--1-0) 141**

[Meaningful Variable Names](#page--1-0) 141 [Comments](#page--1-0) 142 [Indentation](#page--1-0) 145 [Using Named Constants](#page--1-0) 145

#### **2.5 [GRAPHICS SUPPLEMENT](#page--1-0) 147**

[Style Rules Applied to a JavaFX Application](#page--1-0) 148 [Introducing the Class](#page--1-0) JOptionPane 150 [Reading Input as Other Numeric Types](#page--1-0) 159 *Programming Example:* [Change-Making Program](#page--1-0)  with Windowing I/O 160

## **[Chapter 3](#page--1-0) [Flow of Control: Branching](#page--1-0) <sup>175</sup>**

#### **3.1 THE if-else [STATEMENT](#page--1-0) 176**

The Basic if-else [Statement](#page--1-0) 177 [Boolean Expressions](#page--1-0) 184 [Comparing Strings](#page--1-0) 189 Nested if-else [Statements](#page--1-0) 194 [Multibranch](#page--1-0) if-else Statements 196 *Programming Example:* [Assigning Letter Grades](#page--1-0) 198 *Case Study:* [Body Mass Index](#page--1-0) 201 [The Conditional Operator \(](#page--1-0)*Optional*) 204 The exit [Method](#page--1-0) 204

#### **3.2 [THE TYPE](#page--1-0) boolean 205**

[Boolean Variables](#page--1-0) 206 [Precedence Rules](#page--1-0) 207 [Input and Output of Boolean Values](#page--1-0) 210

**3.3 THE switch [STATEMENT](#page--1-0) 212** [Enumerations](#page--1-0) 218

#### **3.4 [GRAPHICS SUPPLEMENT](#page--1-0) 219**

[Specifying a Drawing Color](#page--1-0) 220 [A Dialog Box for a Yes-or-No Question](#page--1-0) 224

## **[Chapter 4](#page--1-0) [Flow of Control: Loops](#page--1-0) <sup>237</sup>**

#### **4.1 [JAVA LOOP STATEMENTS](#page--1-0) 238**

The while [Statement](#page--1-0) 239 The do-while [Statement](#page--1-0) 242 *[Programming Example:](#page--1-0)* Bug Infestation 247 *[Programming Example:](#page--1-0)* Nested Loops 253 The for [Statement](#page--1-0) 255 [Declaring Variables Within a](#page--1-0) for Statement 261 [Using a Comma in a](#page--1-0) for Statement (*Optional*) 262 The for-each [Statement](#page--1-0) 264

#### **4.2 [PROGRAMMING WITH LOOPS](#page--1-0) 264**

[The Loop Body](#page--1-0) 265 [Initializing Statements](#page--1-0) 266 [Controlling the Number of Loop Iterations](#page--1-0) 267

#### **28 CONTENTS**

*Case Study:* [Using a Boolean Variable to End a Loop](#page--1-0) 269 *[Programming Example:](#page--1-0)* Spending Spree 271 The break Statement and continue [Statement in Loops](#page--1-0)  (*Optional*) 274 [Loop Bugs](#page--1-0) 277 [Tracing Variables](#page--1-0) 279 [Assertion Checks](#page--1-0) 281

#### **4.3 [GRAPHICS SUPPLEMENT](#page--1-0) 283**

*Programming Example:* [A Multiface JavaFX Application](#page--1-0) 283 [Drawing Text](#page--1-0) 288

## **[Chapter 5](#page--1-0) [Defining Classes and Methods](#page--1-0) <sup>305</sup>**

#### **5.1 [CLASS AND METHOD DEFINITIONS](#page--1-0) 307**

[Class Files and Separate Compilation](#page--1-0) 309 *[Programming Example:](#page--1-0)* Implementing a Dog Class 309 [Instance Variables](#page--1-0) 310 [Methods](#page--1-0) 313 [Defining](#page--1-0) void Methods 316 [Defining Methods That Return a Value](#page--1-0) 317 *Programming Example:* [First Try at Implementing a Species Class](#page--1-0) 322 [The Keyword](#page--1-0) this 326 [Local Variables](#page--1-0) 328 [Blocks](#page--1-0) 330 [Parameters of a Primitive Type](#page--1-0) 331

#### **5.2 [INFORMATION HIDING AND ENCAPSULATION](#page--1-0) 337**

[Information Hiding](#page--1-0) 338 [Precondition and Postcondition Comments](#page--1-0) 338 The public and private [Modifiers](#page--1-0) 340 *Programming Example:* [A Demonstration of Why Instance](#page--1-0)  Variables Should Be Private 343 *Programming Example:* [Another Implementation of a Class](#page--1-0)  of Rectangles 344 [Accessor Methods and Mutator Methods](#page--1-0) 346 *[Programming Example:](#page--1-0)* A Purchase Class 350 [Methods Calling Methods](#page--1-0) 354 [Encapsulation](#page--1-0) 360 [Automatic Documentation with](#page--1-0) javadoc 363 [UML Class Diagrams](#page--1-0) 364

#### CONTENTS **29**

#### **5.3 [OBJECTS AND REFERENCES](#page--1-0) 365**

[Variables of a Class Type](#page--1-0) 366 Defining an equals [Method for a Class](#page--1-0) 371 *[Programming Example:](#page--1-0)* A Species Class 375 [Boolean-Valued Methods](#page--1-0) 378 *Case Study:* [Unit Testing](#page--1-0) 380 [Parameters of a Class Type](#page--1-0) 382 *Programming Example:* [Class-Type Parameters Versus](#page--1-0)  Primitive-Type Parameters 386

#### **5.4 [GRAPHICS SUPPLEMENT](#page--1-0) 390**

The [GraphicsContext](#page--1-0) Class 390 *Programming Example:* [Multiple Faces, but with a Helping](#page--1-0)  Method 394 [Adding Labels to a JavaFX Application](#page--1-0) 398

## **[Chapter 6](#page--1-0) [More About Objects and Methods](#page--1-0) <sup>419</sup>**

### **6.1 [CONSTRUCTORS](#page--1-0) 421**

[Defining Constructors](#page--1-0) 421 [Calling Methods from Constructors](#page--1-0) 430 [Calling a Constructor from Other Constructors \(](#page--1-0)*Optional*) 433

#### **6.2 [STATIC VARIABLES AND STATIC METHODS](#page--1-0) 435**

[Static Variables](#page--1-0) 435 [Static Methods](#page--1-0) 436 [Dividing the Task of a](#page--1-0) main Method into Subtasks 443 Adding a main [Method to a Class](#page--1-0) 444 The Math [Class](#page--1-0) 446 [Wrapper Classes](#page--1-0) 449

### **6.3 [WRITING METHODS](#page--1-0) 455**

*Case Study:* [Formatting Output](#page--1-0) 455 [Decomposition](#page--1-0) 461 [Addressing Compiler Concerns](#page--1-0) 462 [Testing Methods](#page--1-0) 464

#### **6.4 [OVERLOADING](#page--1-0) 466**

[Overloading Basics](#page--1-0) 466 [Overloading and Automatic Type Conversion](#page--1-0) 469 [Overloading and the Return Type](#page--1-0) 472 *[Programming Example:](#page--1-0)* A Class for Money 474

**30** CONTENTS

**6.5 [INFORMATION HIDING REVISITED](#page--1-0) 481** [Privacy Leaks](#page--1-0) 481

#### **6.6 [ENUMERATION AS A CLASS](#page--1-0) 485**

#### **6.7 [PACKAGES](#page--1-0) 487**

[Packages and Importing](#page--1-0) 488 [Package Names and Directories](#page--1-0) 489 [Name Clashes](#page--1-0) 492

#### **6.8 [GRAPHICS SUPPLEMENT](#page--1-0) 493**

[Adding Buttons](#page--1-0) 493 [Adding Icons](#page--1-0) 493

## **[Chapter 7](#page--1-0) [Arrays](#page--1-0) <sup>513</sup>**

#### **7.1 [ARRAY BASICS](#page--1-0) 515**

[Creating and Accessing Arrays](#page--1-0) 516 [Array Details](#page--1-0) 519 [The Instance Variable](#page--1-0) length 522 [More About Array Indices](#page--1-0) 525 [Initializing Arrays](#page--1-0) 528

#### **7.2 [ARRAYS IN CLASSES AND METHODS](#page--1-0) 530**

*Case Study:* [Sales Report](#page--1-0) 530 [Indexed Variables as Method Arguments](#page--1-0) 538 [Entire Arrays as Arguments to a Method](#page--1-0) 541 [Arguments for the Method](#page--1-0) main 542 [Array Assignment and Equality](#page--1-0) 543 [Methods That Return Arrays](#page--1-0) 546

#### **7.3 [PROGRAMMING WITH ARRAYS AND CLASSES](#page--1-0) 550**

*Programming Example:* [A Specialized List Class](#page--1-0) 550 [Partially Filled Arrays](#page--1-0) 558

#### **7.4 [SORTING AND SEARCHING ARRAYS](#page--1-0) 560**

[Selection Sort](#page--1-0) 560 [Other Sorting Algorithms](#page--1-0) 564 [Searching an Array](#page--1-0) 566

#### **7.5 [MULTIDIMENSIONAL ARRAYS](#page--1-0) 567**

[Multidimensional-Array Basics](#page--1-0) 568 [Multidimensional-Array Parameters and Returned Values](#page--1-0) 571 [Java's Representation of Multidimensional Arrays](#page--1-0) 574 [Ragged Arrays \(](#page--1-0)*Optional*) 575 *Programming Example:* [Employee Time Records 577](#page--1-0)

#### **7.6 [GRAPHICS SUPPLEMENT](#page--1-0) 583**

[Layout Panes](#page--1-0) 583 [Text Areas, Text Fields and Combining Layouts](#page--1-0) 591 [Drawing Polygons](#page--1-0) 596

## **[Chapter 8 Inheritance, Polymorphism, and Interfaces](#page--1-0) <sup>621</sup>**

#### **8.1 [INHERITANCE BASICS](#page--1-0) 622**

[Derived Classes](#page--1-0) 624 [Overriding Method Definitions](#page--1-0) 628 [Overriding Versus Overloading](#page--1-0) 629 The final [Modifier](#page--1-0) 629 [Private Instance Variables and Private Methods of a Base](#page--1-0)  Class 630 [UML Inheritance Diagrams](#page--1-0) 632

#### **8.2 [PROGRAMMING WITH INHERITANCE](#page--1-0) 635**

[Constructors in Derived Classes](#page--1-0) 635 The this [Method—Again](#page--1-0) 637 [Calling an Overridden Method](#page--1-0) 637 *Programming Example:* [A Derived Class of a Derived](#page--1-0)  Class 638 [Another Way to Define the](#page--1-0) equals Method in Undergraduate 643 [Type Compatibility](#page--1-0) 643 [The Class](#page--1-0) Object 648 A Better equals [Method](#page--1-0) 650

#### **8.3 [POLYMORPHISM](#page--1-0) 652**

[Dynamic Binding and Inheritance](#page--1-0) 652 [Dynamic Binding with](#page--1-0) toString 655

#### **8.4 [INTERFACES AND ABSTRACT CLASSES](#page--1-0) 657**

[Class Interfaces](#page--1-0) 657 [Java Interfaces](#page--1-0) 658 [Implementing an Interface](#page--1-0) 659 [An Interface as a Type](#page--1-0) 661 [Extending an Interface](#page--1-0) 664 *Case Study:* [Character Graphics](#page--1-0) 665 *Case Study:* The [Comparable](#page--1-0) Interface 678 [Abstract Classes](#page--1-0) 682

#### **8.5 [GRAPHICS SUPPLEMENT](#page--1-0) 684**

[Event-Driven Programming](#page--1-0) 685 [Event Handling in a Separate Class](#page--1-0) 686 [Event Handling in the Main GUI Application Class](#page--1-0) 689 [Event Handling in an Anonymous Inner Class](#page--1-0) 691 *[Programming Example:](#page--1-0)* Adding Numbers 694

## **[Chapter 9](#page--1-0) [Exception Handling](#page--1-0) <sup>709</sup>**

#### **9.1 [BASIC EXCEPTION HANDLING](#page--1-0) 710**

[Exceptions in Java](#page--1-0) 711 [Predefined Exception Classes](#page--1-0) 721

### **9.2 [DEFINING YOUR OWN EXCEPTION CLASSES](#page--1-0) 723**

#### **9.3 [MORE ABOUT EXCEPTION CLASSES](#page--1-0) 733**

[Declaring Exceptions \(Passing the Buck\)](#page--1-0) 733 [Kinds of Exceptions](#page--1-0) 736 [Errors](#page--1-0) 738 [Multiple Throws and Catches](#page--1-0) 739 The [finally](#page--1-0) Block 745 [Rethrowing an Exception \(](#page--1-0)*Optional*) 746 *Case Study:* [A Line-Oriented Calculator](#page--1-0) 747

#### **9.4 [GRAPHICS SUPPLEMENT](#page--1-0) 759**

[Additional User Interface Controls and Shapes](#page--1-0) 759 [Images and Shapes](#page--1-0) 763 [Handling Mouse Events](#page--1-0) 765 [The Timeline Class](#page--1-0) 769

## **[Chapter 10](#page--1-0) [Streams, File I/O, and Networking](#page--1-0) <sup>785</sup>**

#### **10.1 [AN OVERVIEW OF STREAMS AND FILE I/O](#page--1-0) 787**

[The Concept of a Stream](#page--1-0) 787 [Why Use Files for I/O?](#page--1-0) 788 [Text Files and Binary Files](#page--1-0) 788

#### **10.2 [TEXT-FILE I/O](#page--1-0) 790**

[Creating a Text File](#page--1-0) 790 [Appending to a Text File](#page--1-0) 796 [Reading from a Text File](#page--1-0) 798

#### **10.3 [TECHNIQUES FOR ANY FILE](#page--1-0) 801**

[The Class](#page--1-0) File 801 *Programming Example:* [Reading a File Name from the](#page--1-0)  Keyboard 801 [Using Path Names](#page--1-0) 803 [Methods of the Class](#page--1-0) File 804 [Defining a Method to Open a Stream](#page--1-0) 806 *Case Study: [Processing a Comma-Separated Values File](#page--1-0)* 808

#### **10.4 [BASIC BINARY-FILE I/O](#page--1-0) 811**

[Creating a Binary File](#page--1-0) 811 [Writing Primitive Values to a Binary File](#page--1-0) 813 [Writing Strings to a Binary File](#page--1-0) 816 [Some Details About](#page--1-0) writeUTF 817 [Reading from a Binary File](#page--1-0) 818 The Class [EOFException](#page--1-0) 824 *Programming Example:* [Processing a File of Binary Data](#page--1-0) 826

#### **10.5 [BINARY-FILE I/O WITH OBJECTS AND ARRAYS](#page--1-0) 831**

[Binary-File I/O with Objects of a Class](#page--1-0) 831 [Some Details of Serialization](#page--1-0) 835 [Array Objects in Binary Files](#page--1-0) 836

#### **10.6 [NETWORK COMMUNICATION WITH STREAMS](#page--1-0) 839**

**10.7 [GRAPHICS SUPPLEMENT](#page--1-0) 845**

*Programming Example:* A JavaFX [GUI for Manipulating](#page--1-0)  Files 845

## **[Chapter 11](#page--1-0) [Recursion](#page--1-0) <sup>867</sup>**

### **11.1 [THE BASICS OF RECURSION](#page--1-0) 868**

*Case Study:* [Digits to Words](#page--1-0) 871 [How Recursion Works](#page--1-0) 876 [Infinite Recursion](#page--1-0) 880 [Recursive Methods Versus Iterative Methods](#page--1-0) 882 [Recursive Methods That Return a Value](#page--1-0) 884

#### **11.2 [PROGRAMMING WITH RECURSION](#page--1-0) 888**

*Programming Example:* [Insisting That User Input Be Correct](#page--1-0) 888 *Case Study:* [Binary Search](#page--1-0) 890 *Programming Example:* [Merge Sort—A Recursive Sorting](#page--1-0)  Method 898

#### **11.3 [GRAPHICS SUPPLEMENT](#page--1-0) 902**

[Lambda Functions and Event Handlers](#page--1-0) 902

## **[Chapter 12](#page--1-0) [Dynamic Data Structures and Generics](#page--1-0) <sup>919</sup>**

#### **12.1 [ARRAY-BASED DATA STRUCTURES](#page--1-0) 921**

The Class [ArrayList](#page--1-0) 922 [Creating an Instance of](#page--1-0) ArrayList 922 [Using the Methods of](#page--1-0) ArrayList 924 [Programming Example:](#page--1-0) A To-Do List 928 [Parameterized Classes and Generic Data Types](#page--1-0) 931

#### **12.2 [THE JAVA COLLECTIONS FRAMEWORK](#page--1-0) 931**

The [Collection](#page--1-0) Interface 931 [The Class](#page--1-0) HashSet 932 The Map [Interface](#page--1-0) 934 [The Class](#page--1-0) HashMap 934

#### **12.3 [LINKED DATA STRUCTURES](#page--1-0) 937**

The Class [LinkedList](#page--1-0) 937 [Linked Lists](#page--1-0) 938 [Implementing the Operations of a Linked List](#page--1-0) 941 [A Privacy Leak](#page--1-0) 948 [Inner Classes](#page--1-0) 949 [Node Inner Classes](#page--1-0) 950 [Iterators](#page--1-0) 950 The Java [Iterator](#page--1-0) Interface 962 [Exception Handling with Linked Lists](#page--1-0) 962 [Variations on a Linked List](#page--1-0) 964 [Other Linked Data Structures](#page--1-0) 966

#### **12.4 [GENERICS](#page--1-0) 967**

[The Basics](#page--1-0) 967 *Programming Example:* [A Generic Linked List](#page--1-0) 970
#### **12.5 [GRAPHICS SUPPLEMENT](#page--1-0) 975**

[Building JavaFX Applications with the Scene Builder](#page--1-0) 975 [Where to Go from Here](#page--1-0) 981

#### **[APPENDICES](#page--1-0)**

#### **1 Getting Java 997**

- **2 [Running Applets](#page--1-0) 998**
- **3 [Protected and Package Modifiers](#page--1-0) 1000**
- **4 The** [DecimalFormat](#page--1-0) **Class 1001** [Other Pattern Symbols](#page--1-0) 1002
- **5 [Javadoc](#page--1-0) 1005** [Commenting Classes for Use with](#page--1-0) javadoc 1005 [Running](#page--1-0) javadoc 1006

#### **6 [Differences Between C++ and Java](#page--1-0) 1008**

[Primitive Types](#page--1-0) 1008

[Strings](#page--1-0) 1008

[Flow of Control](#page--1-0) 1008

[Testing for Equality](#page--1-0) 1009

main [Method \(Function\) and Other Methods](#page--1-0) 1009

[Files and Including Files](#page--1-0) 1009

[Class and Method \(Function\) Definitions](#page--1-0) 1010

[No Pointer Types in Java](#page--1-0) 1010

[Method \(Function\) Parameters](#page--1-0) 1010

[Arrays](#page--1-0) 1010

[Garbage Collection](#page--1-0) 1011

[Other Comparisons](#page--1-0) 1011

- **7 [Unicode Character Codes](#page--1-0) 1012**
- **8 [Introduction to Java 8 Functional Programming](#page--1-0) 1013**
- **9 The** [Iterator](#page--1-0) **Interface 1017**
- **10 [Cloning](#page--1-0) 1019**
- **11 [Java Reserved Keywords](#page--1-0) 1023**

**[CREDITS](#page--1-0) 1024**

**[INDEX](#page--1-0) 1027**

This page intentionally left blank

# Introduction to [Computers and Java](#page--1-0)

#### 1.1 [COMPUTER BASICS](#page--1-0) 38

[Hardware and Memory](#page--1-0) 39 [Programs](#page--1-0) 42 [Programming Languages, Compilers, and](#page--1-0)  Interpreters 43 [Java Bytecode](#page--1-0) 45 [Class Loader](#page--1-0) 47

#### 1.2 [A SIP OF JAVA](#page--1-0) 48

[History of the Java Language](#page--1-0) 48 [Applications and Applets](#page--1-0) 49 [A First Java Application Program](#page--1-0) 50 [Writing, Compiling, and Running a Java](#page--1-0)  Program 55

#### 1.3 [PROGRAMMING BASICS](#page--1-0) 57

1

[Object-Oriented Programming](#page--1-0) 57 [Algorithms](#page--1-0) 61 [Testing and Debugging](#page--1-0) 63 [Software Reuse](#page--1-0) 64

#### 1.4 [GRAPHICS SUPPLEMENT](#page--1-0) 66

[A Sample JavaFX Application](#page--1-0) 67 [Size and Position of Figures](#page--1-0) 70 [Drawing Ovals and Circles](#page--1-0) 71 [Drawing Arcs](#page--1-0) 73

*It is by no means hopeless to expect to make a machine for really very difficult mathematical problems. But you would have to proceed step-by-step. I think electricity would be the best thing to rely on.*

—CHARLES SANDERS PEIRCE (1839–1914)

# **INTRODUCTION**

This chapter gives you a brief overview of computer hardware and software. Much of this introductory material applies to programming in any language, not just to programming in Java. Our discussion of software will include a description of a methodology for designing programs known as object-oriented programming. Section 1.2 introduces the Java language and explains a sample Java program.

Section 1.4 is the first of a number of graphics supplements that end each of the first ten chapters and provide an introduction to the graphics capabilities of the Java language. These graphics supplements are interdependent, and each one uses the Java topics presented in its chapter.

### **OBJECTIVES**

After studying this chapter, you should be able to

- Give a brief overview of computer hardware and software
- Give an overview of the Java programming language
- Describe the basic techniques of program design in general and objectoriented programming in particular
- Describe JavaFX and some graphics basics

# **PREREQUISITES**

This first chapter does *not* assume that you have had any previous programming experience, but it does assume that you have access to a computer. To get the full value from the chapter, and from the rest of this book, you should have a computer that has the Java language installed, so that you can try out what you are learning. Appendix 1 describes how to obtain and install a free copy of the Java language for your computer.

# 1.1 **[COMPUTER BASICS](#page--1-0)**

*The Analytical Engine has no pretensions whatever to originate anything. It can*  do whatever we know how to order it to perform. It can follow analysis; but it *has no power of anticipating any analytical relations or truths. Its province is to assist us in making available what we are already acquainted with.*

—ADA AUGUSTA, *Countess of Lovelace* (1815–1852)

**Computer systems** consist of hardware and software. The **hardware** is the physical machine. A set of instructions for the computer to carry out is called a **program.** All the different kinds of programs used to give instructions to the computer are collectively referred to as **software.** In this book, we will discuss software, but to understand software, it helps to know a few basic things about computer hardware.

# **[Hardware and Memory](#page--1-0)**

Most computers available today have the same basic components, configured in basically the same way. They all have input devices, such as a keyboard and a mouse. They all have output devices, such as a display screen and a printer. They also have several other basic components, usually housed in some sort of cabinet, where they are not so obvious. These other components store data and perform the actual computing.

The **CPU,** or **central processing unit,** or simply the **processor,** is the device inside your computer that follows a program's instructions. Currently, one of the better-known processors is the Intel®Core™i7 processor. The processor can carry out only very simple instructions, such as moving numbers or other data from one place in memory to another and performing some basic arithmetic operations like addition and subtraction. The power of a computer comes from its speed and the intricacies of its programs. The basic design of the hardware is conceptually simple.

A computer's **memory** holds **data** for the computer to process, and it holds the result of the computer's intermediate calculations. Memory exists in two basic forms, known as main memory and auxiliary memory. **Main memory** holds the current program and much of the data that the program is manipulating. You most need to be aware of the nature of the main memory when you are writing programs. The information stored in main memory typically is **volatile,** that is, it disappears when you shut down your computer. In contrast, the data in **auxiliary memory,** or **secondary memory,** exists even when the computer's power is off. All of the various kinds of disks—including hard disk drives, flash drives, compact discs (CDs), and digital video discs (DVDs) are auxiliary memory.

To make this more concrete, let's look at an example. You might have heard a description of a personal computer (PC) as having, say, 1 gigabyte of RAM and a 200-gigabyte hard drive. **RAM**—short for **random access memory**—is the main memory, and the hard drive is the principal—but not the only—form of auxiliary memory. A byte is a quantity of memory. So 1 gigabyte of RAM is approximately 1 billion bytes of memory, and a 200-gigabyte hard drive has approximately 200 billion bytes of memory. What exactly is a byte? Read on.

The computer's main memory consists of a long list of numbered bytes. The number of a byte is called its **address.** A **byte** is the smallest addressable unit of memory. A piece of data, such as a number or a keyboard character, can

Hardware and software make up a computer system

The CPU, or central processing unit, or processor, performs the instructions in a program

Main memory is volatile; auxiliary memory is not

be stored in one of these bytes. When the computer needs to recover the data later, it uses the address of the byte to find the data item.

A byte, by convention, contains eight digits, each of which is either 0 or 1. Actually, any two values will do, but the two values are typically written as 0 and 1. Each of these digits is called a **binary digit** or, more typically, a **bit.** A byte, then, contains eight bits of memory. Both main memory and auxiliary memory are measured in bytes.

Data of various kinds, such as numbers, letters, and strings of characters, is encoded as a series of 0s and 1s and placed in the computer's memory. As it turns out, one byte is just large enough to store a single keyboard character. This is one of the reasons that a computer's memory is divided into these eight-bit bytes instead of into pieces of some other size. However, storing either a string of characters or a large number requires more than a single byte. When the computer needs to store a piece of data that cannot fit into a single byte, it uses several adjacent bytes. These adjacent bytes are then considered to be a single, larger **memory location,** and the address of the first byte is used as the address of the entire memory location. Figure 1.1 shows how a typical computer's main memory might be divided into memory locations. The addresses of these larger locations are not fixed by the hardware but depend on the program using the memory.

*2-byte memory location at address 3021 3-byte memory location at address 3024 2-byte memory location at address 3027 1-byte memory location at address 3023* 11110000 11001100 00110001 11100001 10000001 10111100 01111111 11001110 10101010 01100011 10100010 3021 *Byte addresses* 3022 3025 3026 3030 3031 3029 3024 3023 3027 3028 *Bytes*

#### **FIGURE 1.1 Main Memory**

Main memory consists of addressable eight-bit bytes

Groups of adjacent bytes can serve as a single memory **location** 

Recall that main memory holds the current program and much of its data. Auxiliary memory is used to hold data in a more or less permanent form. Auxiliary memory is also divided into bytes, but these bytes are grouped into much larger units known as **files.** A file can contain almost any sort of data, such as a program, an essay, a list of numbers, or a picture, each in an encoded form. For example, when you write a Java program, you will store the program in a file that will typically reside in some kind of disk storage. When you use the program, the contents of the program file are copied from auxiliary memory to main memory.

You name each file and can organize groups of files into **directories,** or **folders.** *Folder* and *directory* are two names for the same thing. Some computer systems use one name, and some use the other.

#### FAQ1 Why just 0s and 1s?

Computers use 0s and 1s because it is easy to make an electrical device that has only two stable states. However, when you are programming, you normally need not be concerned about the encoding of data as 0s and 1s. You can program as if the computer directly stored numbers, letters, or strings of characters in memory.

There is nothing special about calling the states *zero* and *one*. We could just as well use any two names, such as *A* and *B* or *true* and *false*. The important thing is that the underlying physical device has two stable states, such as on and off or high voltage and low voltage. Calling these two states *zero* and *one* is simply a convention, but it's one that is almost universally followed.

#### RECAP Bytes and Memory Locations

A computer's main memory is divided into numbered units called bytes. The number of a byte is called its address. Each byte can hold eight binary digits, or bits, each of which is either 0 or 1. To store a piece of data that is too large to fit into a single byte, the computer uses several adjacent bytes. These adjacent bytes are thought of as a single, larger memory location whose address is the address of the first of the adjacent bytes.

A file is a group of bytes stored in auxiliary memory

A directory, or folder, contains groups of files

<sup>&</sup>lt;sup>1</sup> FAQ stands for "frequently asked question."

#### **[Programs](#page--1-0)**

You probably have some idea of what a program is. You use programs all the time. For example, text editors and word processors are programs. As we mentioned earlier, a program is simply a set of instructions for a computer to follow. When you give the computer a program and some data and tell the computer to follow the instructions in the program, you are **running,** or **executing,** the program on the data.

Figure 1.2 shows two ways to view the running of a program. To see the first way, ignore the dashed lines and blue shading that form a box. What's left is what really happens when you run a program. In this view, the computer has two kinds of input. The program is one kind of input; it contains the instructions that the computer will follow. The other kind of input is the data for the program. It is the information that the computer program will process. For example, if the program is a spelling-check program, the data would be the text that needs to be checked. As far as the computer is concerned, both the data and the program itself are input. The output is the result—or results produced when the computer follows the program's instructions. If the program checks the spelling of some text, the output might be a list of words that are misspelled.

This first view of running a program is what really happens, but it is not always the way we think about running a program. Another way is to think of the data as the input to the program. In this second view, the computer and the program are considered to be one unit. Figure 1.2 illustrates this view by surrounding the combined program–computer unit with a dashed box and blue shading. When we take this view, we think of the data as input to the program and the results as output from the program. Although the computer is understood to be there, it is presumed just to be something that assists the program. People who write programs—that is, **programmers**—find this second view to be more useful when they design a program.

Your computer has more programs than you might think. Much of what you consider to be "the computer" is actually a program—that is, software rather than hardware. When you first turn on a computer, you are already

#### **FIGURE 1.2 Running a Program**

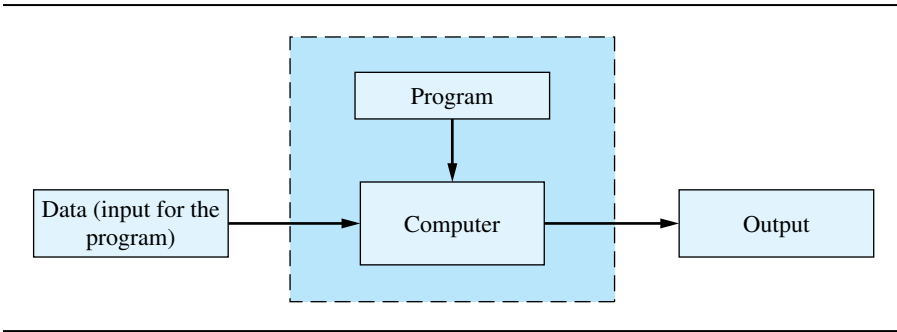

A program is a set of computer instructions

running and interacting with a program. That program is called the **operating system.** The operating system is a kind of supervisory program that oversees the entire operation of the computer. If you want to run a program, you tell the operating system what you want to do. The operating system then retrieves and starts the program. The program you run might be a text editor, a browser to surf the World Wide Web, or some program that you wrote using the Java language. You might tell the operating system to run the program by using a mouse to click an icon, by choosing a menu item, or by typing in a simple command. Thus, what you probably think of as "the computer" is really the operating system. Some common operating systems are Microsoft Windows, Apple's (Macintosh) Mac OS, Linux, and UNIX.

#### An operating system is a program that supervises a computer's operation

#### FAQ What exactly is software?

The word *software* simply means programs. Thus, a software company is a company that produces programs. The software on your computer is just the collection of programs on your computer.

# **[Programming Languages, Compilers,](#page--1-0)  and Interpreters**

Most modern programming languages are designed to be relatively easy for people to understand and use. Such languages are called **high-level languages.** Java is a high-level language. Most other familiar programming languages, such as Visual Basic, C++, C#, COBOL, Python, and Ruby, are also high-level languages. Unfortunately, computer hardware does not understand high-level languages. Before a program written in a high-level language can be run, it must be translated into a language that the computer can understand.

The language that the computer can directly understand is called **machine language. Assembly language** is a symbolic form of machine language that is easier for people to read. So assembly language is almost the same thing as machine language, but it needs some minor additional translation before it can run on the computer. Such languages are called **low-level languages.**

The translation of a program from a high-level language, like Java, to a lowlevel language is performed entirely or in part by another program. For some high-level languages, this translation is done as a separate step by a program known as a **compiler.** So before you run a program written in a high-level language, you must first run the compiler on the program. When you do this, you are said to **compile** the program. After this step, you can run the resulting machine-language program as often as you like without compiling it again.

The terminology here can get a bit confusing, because both the input to the compiler program and the output from the compiler program are Java is a highlevel language

**Computers** execute a lowlevel language called machine language

Compile once, execute often

**Compilers** translate source code into object code

programs. Everything in sight is a program of some kind or other. To help avoid confusion, we call the input program, which in our case will be a Java program, the **source program,** or **source code.** The machine-language program that the compiler produces is often called the **object program,** or **object code.** The word **code** here just means a program or a part of a program.

#### RECAP Compiler

A compiler is a program that translates a program written in a high-level language, such as Java, into a program in a simpler language that the computer can more or less directly understand.

**Interpreters** translate and execute portions of code at a time

Some high-level languages are translated not by compilers but rather by another kind of program called an **interpreter.** Like a compiler, an interpreter translates program statements from a high-level language to a low-level language. But unlike a compiler, an interpreter executes a portion of code right after translating it, rather than translating the entire program at once. Using an interpreter means that when you run a program, translation alternates with execution. Moreover, translation is done each time you run the program. Recall that compilation is done once, and the resulting object program can be run over and over again without engaging the compiler again. This implies that a compiled program generally runs faster than an interpreted one.

#### RECAP Interpreter

An interpreter is a program that alternates the translation and execution of statements in a program written in a high-level language.

One disadvantage of the processes we just described for translating programs written in most high-level programming languages is that you need a different compiler or interpreter for each type of language or computer system. If you want to run your source program on three different types of computer systems, you need to use three different compilers or interpreters. Moreover, if a manufacturer produces an entirely new type of computer system, a team of programmers must write a new compiler or interpreter for that computer system. This is a problem, because these compilers and interpreters are large programs that are expensive and time-consuming to write. Despite this cost, many high-level-language compilers and interpreters work this way. Java, however, uses a slightly different and much more versatile

approach that combines a compiler and an interpreter. We describe Java's approach next.

#### **[Java Bytecode](#page--1-0)**

The Java compiler does not translate your program into the machine language for your particular computer. Instead, it translates your Java program into a language called **bytecode.** Bytecode is not the machine language for any particular computer. Instead, bytecode is a machine language for a hypothetical computer known as a **virtual machine.** A virtual machine is not exactly like any particular computer, but is similar to all typical computers. Translating a program written in bytecode into a machine-language program for an actual computer is quite easy. The program that does this translation is a kind of interpreter called the **Java Virtual Machine,** or **JVM.** The JVM translates and runs the Java bytecode.

To run your Java program on your computer, you proceed as follows: First, you use the compiler to translate your Java program into bytecode. Then you use the particular JVM for your computer system to translate each bytecode instruction into machine language and to run the machine-language instructions. The whole process is shown in Figure 1.3.

Modern implementations of the JVM use a Just-in-Time (JIT), compiler. The JIT compiler reads the bytecode in chunks and compiles entire chunks to native machine language instructions as needed. The compiled machine language instructions are remembered for future use so a chunk needs to be compiled only once. This model generally runs programs faster than the interpreter model, which repeatedly translates the next bytecode instruction to machine code.

It sounds as though Java bytecode just adds an extra step to the process. Why not write compilers that translate directly from Java to the machine language for your particular computer system? That could be done, and it is what is done for many other programming languages. Moreover, that technique would produce machine-language programs that typically run faster. However, Java bytecode gives Java one important advantage, namely, portability. After you compile your Java program into bytecode, you can run that bytecode on any computer. When you run your program on another computer, you do not need to recompile it. This means that you can send your bytecode over the Internet to another computer and have it run easily on that computer regardless of the computer's operating system. That is one of the reasons Java is good for Internet applications.

Portability has other advantages as well. When a manufacturer produces a new type of computer system, the creators of Java do not have to design a new Java compiler. One Java compiler works on every computer. Of course, every type of computer must have its own bytecode interpreter—the JVM—that translates bytecode instructions into machine-language instructions for that particular computer, but these interpreters are simple programs compared to a compiler. Thus, Java can be added to a new computer system very quickly and very economically.

A compiler translates Java code into bytecode

The JVM is an interpreter that translates and executes bytecode

Java bytecode runs on any computer that has a JVM

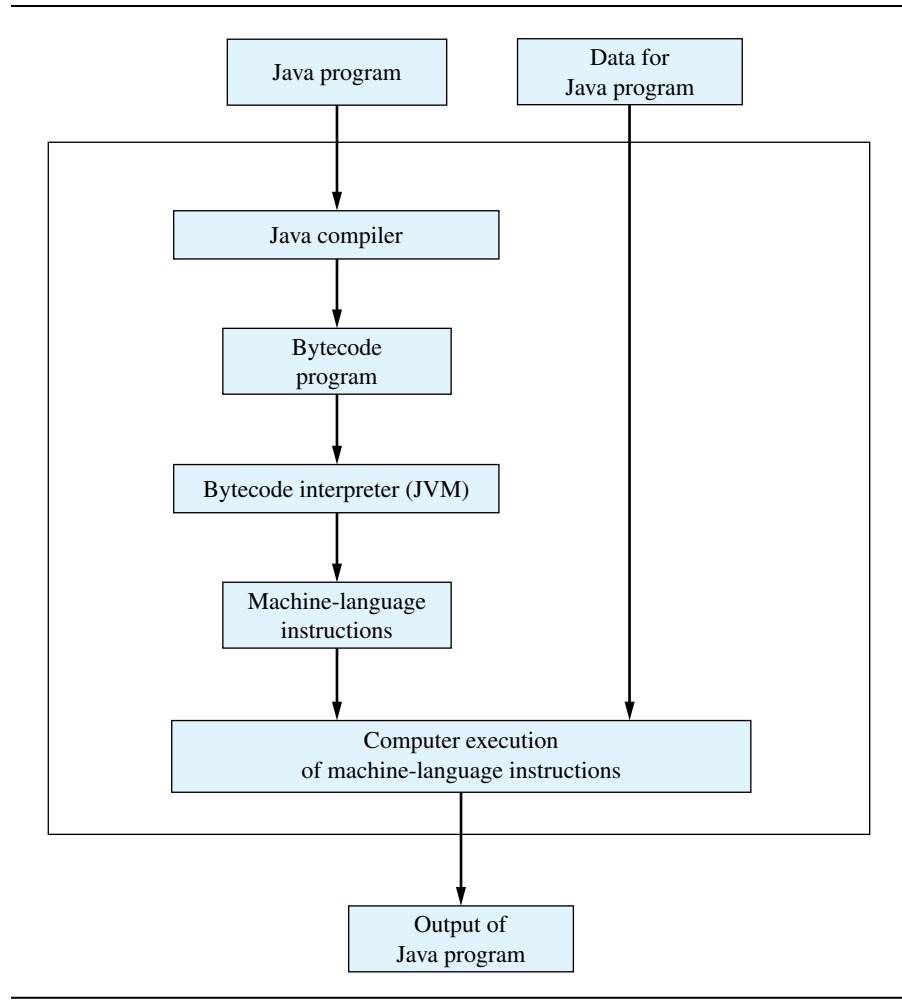

### **FIGURE 1.3 Compiling and Running a Java Program**

### RECAP Bytecode

The Java compiler translates your Java program into a language called bytecode. This bytecode is not the machine language for any particular computer, but it is similar to the machine language of most common computers. Bytecode is easily translated into the machine language of a given computer. Each type of computer will have its own translator called an interpreter—that translates from bytecode instructions to machine-language instructions for that computer.

Knowing about Java bytecode is important, but in the day-to-day business of programming, you will not even be aware that it exists. You normally will give two commands, one to compile your Java program into bytecode and one to run your program. The **run command** tells the bytecode interpreter to execute the bytecode. This run command might be called "run" or something else, but it is unlikely to be called "interpret." You will come to think of the run command as running whatever the compiler produces, and you will not even think about the translation of bytecode to machine language.

#### FAQ Why is it called bytecode?

Programs in low-level languages, such as bytecode and machine-language code, consist of instructions, each of which can be stored in a few bytes of memory. Typically, one byte of each instruction contains the operation code, or opcode, which specifies the operation to be performed. The notion of a one-byte opcode gave rise to the term *bytecode*.

# **[Class Loader](#page--1-0)**

A Java program is seldom written as one piece of code all in one file. Instead, it typically consists of different pieces, known as **classes.** We will talk about classes in detail later, but thinking of them as pieces of code is sufficient for now. These classes are often written by different people, and each class is compiled separately. Thus, each class is translated into a different piece of bytecode. To run your program, the bytecode for these various classes must be connected together. The connecting is done by a program known as the **class loader.** This connecting is typically done automatically, so you normally need not be concerned with it. In other programming languages, the program corresponding to the Java class loader is called a *linker*.

For now, think of a class as a piece of code

# SELF-TEST QUESTIONS

Answers to the self-test questions appear at the end of each chapter.

- 1. What are the two kinds of memory in a computer?
- 2. What is software?
- 3. What data would you give to a program that computes the sum of two numbers?
- 4. What data would you give to a program that computes the average of all the quizzes you have taken in a course?
- 5. What is the difference between a program written in a high-level language, a program in machine language, and a program expressed in Java bytecode?
- 6. Is Java a high-level language or a low-level language?
- 7. Is Java bytecode a high-level language or a low-level language?
- 8. What is a compiler?
- 9. What is a source program?
- 10. What do you call a program that translates Java bytecode into machinelanguage instructions?

# 1.2 **[A SIP OF JAVA](#page--1-0)**

*"New Amsterdam, madame," replied the Prince, "and after that the Sunda Islands and beautiful Java with its sun and palm trees."*

```
—HENRY DE VERE STACPOOLE, The Beach of Dreams
```
In this section, we describe some of the characteristics of the Java language and examine a simple Java program. This introduction is simply an overview and a presentation of some terminology. We will begin to explore the details of Java in the next chapter.

# **[History of the Java Language](#page--1-0)**

Java is widely viewed as a programming language for Internet applications. However, this book, and many other people, views Java as a general-purpose programming language that can be used without any reference to the Internet. At its birth, Java was neither of these things, but it eventually evolved into both.

The history of Java goes back to 1991, when James Gosling and his team at Sun Microsystems began designing the first version of a new programming language that would become Java—though it was not yet called that. This new language was intended for programming home appliances, like toasters and TVs. That sounds like a humble engineering task, but in fact it's a very challenging one. Home appliances are controlled by a wide variety of computer processors (chips). The language that Gosling and his team were designing had to work on all of these different processors. Moreover, a home appliance is typically an inexpensive item, so no manufacturer would be willing to invest

large amounts of time and money into developing complicated compilers to translate the appliance-language programs into a language the processor could understand. To solve these challenges, the designers wrote one piece of software that would translate an appliance-language program into a program in an intermediate language that would be the same for all appliances and their processors. Then a small, easy-to-write and hence inexpensive program would translate the intermediate language into the machine language for a particular appliance or computer. The intermediate language was called bytecode. The plan for programming appliances using this first version of Java never caught on with appliance manufacturers, but that was not the end of the story.

In 1994, Gosling realized that his language—now called Java—would be ideal for developing a Web browser that could run programs over the Internet. The Web browser was produced by Patrick Naughton and Jonathan Payne at Sun Microsystems. Originally called WebRunner and then HotJava, this browser is no longer supported. But that was the start of Java's connection to the Internet. In the fall of 1995, Netscape Communications Corporation decided to make the next release of its Web browser capable of running Java programs. Other companies associated with the Internet followed suit and have developed software that accommodates Java programs.

#### FAQ Why is the language named Java?

The question of how Java got its name does not have a very interesting answer. The current custom is to name programming languages in pretty much the same way that parents name their children. The creator of the programming language simply chooses any name that sounds good to her or him. The original name of the Java language was Oak. Later the creators realized that there already was a computer language named Oak, so they needed another name, and Java was chosen. One hears conflicting explanations of the origin of the name Java. One traditional, and perhaps believable, story is that the name was thought of during a long and tedious meeting while the participants drank coffee, and the rest, as they say, is history.

# **[Applications and Applets](#page--1-0)**

This book focuses on Java applications. An **application** is just a regular program. Another kind of program is a Java applet. An **applet** sounds as though it would be a little apple, but the name is meant to convey the idea of Applications are regular programs Applets run within a Web browser

a little application. Applets and applications are almost identical. The difference is that an application is meant to be run on your computer, like any other program, whereas an applet is meant to be sent to another location on the Internet and run there from a web browser. Oracle is transitioning away from Java applets in favor of technologies such as JavaScript and HTML5. As a result we will only cover applets in Chapter 14, which is available online.

# **[A First Java Application Program](#page--1-0)**

Our first Java program is shown in Listing 1.1. Below the program, we show a sample of the screen output that might be produced when a person runs and interacts with the program. The person who interacts with a program is called the **user.** The text typed in by the user is shown in color. If you run this program—and you should do so—both the text displayed by the program and the text you type will appear in the same color on your computer screen.

The user might or might not be the programmer, that is, the person who wrote the program. As a student, you often are both the programmer and the user, but in a real-world setting, the programmer and user are generally different people. This book is teaching you to be the programmer. One of the first things you need to learn is that you cannot expect the users of your program to know what you want them to do. For that reason, your program must give the user understandable instructions, as we have done in the sample program.

At this point, we just want to give you a feel for the Java language by providing a brief, informal description of the sample program shown in Listing 1.1. *Do not worry if some of the details of the program are not completely clear on this first reading*. This is just a preview of things to come. In Chapter 2, we will explain the details of the Java features used in the program.

The first line

```
import java.util.Scanner;
```
tells the compiler that this program uses the class Scanner. Recall that for now, we can think of a class as a piece of software that we can use in a program. This class is defined in the package java.util, which is short for "Java utility." A **package** is a library of classes that have already been defined for you.

The remaining lines define the class FirstProgram, extending from the first open brace  $(\})$  to the last close brace  $(\})$ :

```
public class FirstProgram
{
  . . .
}
```
A package is a library of classes

A user runs and interacts with a program

```
LISTING 1.1 A Sample Java Program
```

```
import java.util.Scanner;
public class FirstProgram
{
     public static void main(String[] args)
     {
 System.out.println("Hello out there.");
Sends output to screen
          System.out.println("I will add two numbers for you.");
          System.out.println("Enter two whole numbers on a line:"); 
          int n1, n2;
 Scanner keyboard = new Scanner(System.in);
for keyboard input
          n1 = keyboard.nextInt();
          n2 = keyboard.nextInt();
          System.out.print1n("The sum of those two numbers is");
          System.out.print1n(n1 + n2);
     }
}
                                       Name of the class—your choice. "This program 
                                      should be in a file named FirstProgram.java"
                                         Gets the Scanner class from the 
                                         package (library) java.util
                                   Says that n1 and n2 are variables 
                                   that hold integers (whole numbers)
                                                         Readies the program 
                                                 Reads one whole number 
                                                from the keyboard
```
*Sample Screen Output*

```
Hello out there.
I will add two numbers for you.
Enter two whole numbers on a line:
12 30
The sum of those two numbers is
42
```
Within these braces are typically one or more parts called **methods.** Every Java application has a method called main, and often other methods. The definition of the method main extends from another open brace to another close brace:

```
public static void main(String[] args)
{
     . . .
}
```
A class contains methods

```
Every application 
has a main 
method
```
The words public static void will have to remain a mystery for now, but they are required. Chapters 5 and 6 will explain these details.

Any **statements,** or instructions, within a method define a task and make up the **body** of the method. The first three statements in our main method's body are the first actions this program performs:

```
System.out.println("Hello out there.");
System.out.println("I will add two numbers for you.");
System.out.println("Enter two whole numbers on a line:");
```
Each of these statements begins with System.out.println and causes the quoted characters given within the parentheses to be displayed on the screen on their own line. For example,

System.out.println("Hello out there.");

causes the line

Hello out there.

to be written to the screen.

For now, you can consider System.out.println to be a funny way of saying "Display what is shown in parentheses." However, we can tell you a little about what is going on here and introduce some terminology. Java programs use things called **software objects** or, more simply, **objects** to perform actions. The actions are defined by methods. System.out is an object used to send output to the screen; println is the method that performs this action for the object System.out. That is, println sends what is within its parentheses to the screen. The item or items inside the parentheses are called **arguments** and provide the information the method needs to carry out its action. In each of these first three statements, the argument for the method println is a string of characters between quotes. This argument is what println writes to the screen.

An object performs an action when you **invoke,** or **call,** one of its methods. In a Java program, you write such a **method call,** or **method invocation,** by writing the name of the object, followed by a period—called a **dot** in computer jargon—followed by the method name and some parentheses that might or might not contain arguments.

The next line of the program in Listing 1.1,

Variables store

A data type specifies a set of values and their operations

data

Objects perform actions when you call its methods

int n1, n2;

says that n1 and n2 are the names of variables. A **variable** is something that can store a piece of data. The int says that the data must be an integer, that is, a whole number; int is an example of a **data type.** A data type specifies a set of possible values and the operations defined for those values. The values of a particular data type are stored in memory in the same format.

The next line

Scanner keyboard =  $new$  Scanner(System.in);

enables the program to accept, or **read,** data that a user enters at the keyboard. We will explain this line in detail in Chapter  $2<sup>2</sup>$ .

Next, the line

n1 = keyboard.nextInt();

reads a number that is typed at the keyboard and then stores this number in the variable n1. The next line is almost the same except that it reads another number typed at the keyboard and stores this second number in the variable n2. Thus, if the user enters the numbers 12 and 30, as shown in the sample output, the variable n1 will contain the number 12, and the variable n2 will contain the number 30.

Finally, the statements

```
System.out.println("The sum of those two numbers is");
System.out.println(n1 + n2);
```
display an explanatory phrase and the sum of the numbers stored in the variables n1 and n2. Note that the second line contains the **expression** n1 + n2 rather than a string of characters in quotes. This expression computes the sum of the numbers stored in the variables n1 and n2. When an output statement like this contains a number or an expression whose value is a number, the number is displayed on the screen. So in the sample output shown in Listing 1.1, these two statements produce the lines

The sum of those two numbers is 42

Notice that each invocation of println displays a separate line of output.

The only thing left to explain in this first program are the semicolons at the end of certain lines. The semicolon acts as ending punctuation, like a period in an English sentence. A semicolon ends an instruction to the computer.

Of course, Java has precise rules for how you write each part of a program. These rules form the **grammar** for the Java language, just as the rules for the English language make up its grammar. However, Java's rules are more precise. The grammatical rules for any language, be it a programming language or a natural language, are called the **syntax** of the language.

Syntax is the set of grammatical rules for a language

A program gets, or reads, data from a user

 $2$  As you will see in the next chapter, you can use some other name in place of keyboard, but that need not concern us now. Anyway, keyboard is a good word to use here.

#### RECAP Invoking (Calling) a Method

A Java program uses objects to perform actions that are defined by methods. An object performs an action when you invoke, or call, one of its methods. You indicate this in a program by writing the object name, followed by a period—called a dot—then the method name, and finally a pair of parentheses that can contain arguments. The arguments are information for the method.

#### **EXAMPLES:**

```
System.out.println("Hello out there."); 
n1 = keyboard.nextInt();
```
In the first example, System.out is the object, println is the method, and "Hello out there." is the argument. When a method requires more than one argument, you separate the arguments with commas. A method invocation is typically followed by a semicolon.

In the second example, keyboard is the object and nextInt is the method. This method has no arguments, but the parentheses are required nonetheless.

#### FAQ Why do we need an **import** for input but not for output?

The program in Listing 1.1 needs the line

import java.util.Scanner;

to enable keyboard input, such as the following:

```
n1 = keyboard.nextInt();
```
Why don't we need a similar import to enable screen output such as

System.out.println("Hello out there.");

The answer is rather dull. The package that includes definitions and code for screen output is imported automatically into a Java program.

# SELF-TEST QUESTIONS

11. What would the following statement, when used in a Java program, display on the screen?

System.out.println("Java is great!");

12. Write a statement or statements that can be used in a Java program to display the following on the screen:

Java for one. Java for all.

- 13. Suppose that mary is an object that has the method increaseAge. This method takes one argument, an integer. Write an invocation of the method increaseAge by the object mary, using the argument 5.
- 14. What is the meaning of the following line in the program in Listing 1.1?

n1 = keyboard.nextInt();

15. Write a complete Java program that uses System.out.println to display the following to the screen when the program is run:

Hello World!

Your program does nothing else. Note that you do not need to fully understand all the details of the program in order to write it. You can simply follow the model of the program in Listing 1.1. (You do want to understand all the details eventually, but that may take a few more chapters.)

# **[Writing, Compiling, and Running a Java Program](#page--1-0)**

A Java program is divided into smaller parts called classes. Each program can consist of any number of class definitions. Although we wrote only one class— FirstProgram—for the program in Listing 1.1, in fact, the program uses two other classes: System and Scanner. However, these two classes are provided for you by Java.

You can write a Java class by using a simple text editor. For example, you could use Notepad in a Windows environment or TextEdit on a Macintosh system. Normally, each class definition you write is in a separate file. Moreover, the name of that file must be the name of the class, with .java added to the end. For example, the class FirstProgram must be in a file named FirstProgram.java.

Before you can run a Java program, you must translate its classes into a language that the computer can understand. As you saw earlier in this chapter, Writing a Java program

Each class is in a file whose name ends in .java

this translation process is called compiling. As a rule, you do not need to compile classes like Scanner that are provided for you as part of Java. You normally need compile only the classes that you yourself write.

To compile a Java class using the free Java system distributed by Oracle®, you use the command javac followed by the name of the file containing the class. For example, to compile a class named MyClass that is in a file named MyClass.java, you give the following command to the operating system:

javac MyClass.java

Thus, to compile the class in Listing 1.1, you would give the following command:

javac FirstProgram.java

Bytecode is in a file whose name ends in .class

Compiling a Java program

Use the command javac to compile

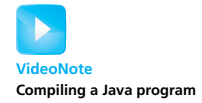

Use the command java to execute

When you compile a Java class, the translated version of the class—its bytecode—is placed in a file whose name is the name of the class followed by .class. So when you compile a class named MyClass in the file MyClass. java, the resulting bytecode is stored in a file named MyClass .class. When you compile the file named FirstProgram.java, the resulting bytecode is stored in a file named FirstProgram.class.

Although a Java program can involve any number of classes, you run only the class that you think of as the program. This class will contain a main method beginning with words identical to or very similar to

public static void main(String[] args)

These words will likely, but not always, be someplace near the beginning of the file. The critical words to look for are public static void main. The remaining portion of the line might use somewhat different wording.

You run a Java program by giving the command java, followed by the name of the class you think of as the program. For example, to run the program in Listing 1.1, you would give the following one-line command:

```
java FirstProgram
```
Note that you write the class name, such as FirstProgram, not the name of the file containing the class or its bytecode. That is, you omit any .java or .class ending. When you run a Java program, you are actually running the Java bytecode interpreter on the compiled version of your program.

The easiest way to write, compile, and run a Java program is to use an **integrated development environment,** or **IDE.** An IDE combines a text editor with menu commands for compiling and running a Java program. IDEs such as BlueJ, Eclipse, and NetBeans are free and available for Windows, Mac OS, and other systems. Appendix 1 provides links to these IDEs and other resources for writing Java programs.

#### FAO I tried to run the sample program in Listing 1.1. After I typed two numbers on a line, nothing happened. Why?

When you type a line of data at the keyboard for a program to read, you will see the characters you type, but the Java program does not actually read your data until you press the Enter (Return) key. Always press the Enter key when you have finished typing a line of input data at the keyboard.

# SELF-TEST QUESTIONS

- 16. Suppose you define a class named YourClass in a file. What name should the file have?
- 17. Suppose you compile the class YourClass. What will be the name of the file containing the resulting bytecode?

# 1.3 **[PROGRAMMING BASICS](#page--1-0)**

*'The time has come,' the Walrus said, 'To talk of many things: Of shoes–and ships–and sealing wax– Of cabbages–and kings . . . '*

—LEWIS CARROLL, *Through the Looking-Glass*

Programming is a creative process. We cannot tell you exactly how to write a program to do whatever task you might want it to perform. However, we can give you some techniques that experienced programmers have found to be extremely helpful. In this section, we discuss some basics of these techniques. They apply to programming in almost any programming language and are not particular to Java.

# **[Object-Oriented Programming](#page--1-0)**

Java is an **object-oriented programming** language, abbreviated **OOP.** What is OOP? The world around us is made up of objects, such as people, automobiles, buildings, trees, shoes, ships, sealing wax, cabbages, and kings. Each of these objects has the ability to perform certain actions, and each action can affect some of the other objects in the world. OOP is a programming methodology that views a program as similarly consisting of objects that can act alone or

Software objects act and interact

interact with one another. An object in a program—that is, a software object might represent a real-world object, or it might be an abstraction.

For example, consider a program that simulates a highway interchange so that traffic flow can be analyzed. The program would have an object to represent each automobile that enters the interchange, and perhaps other objects to simulate each lane of the highway, the traffic lights, and so on. The interactions among these objects can lead to a conclusion about the design of the interchange.

Object-oriented programming comes with its own terminology. An object has characteristics, or **attributes.** For example, an automobile object might have attributes such as its name, its current speed, and its fuel level. The values of an object's attributes give the object a **state.** The actions that an object can take are called **behaviors.** As we saw earlier, each behavior is defined by a piece of Java code called a method.

Objects of the same kind are said to have the same data type and belong to the same class. A **class** defines a kind of object; it is a blueprint for creating objects. The data type of an object is the name of its class. For example, in a highway simulation program, all the simulated automobiles might belong to the same class—probably called Automobile—and so their data type is Automobile.

All objects of a class have the same attributes and behaviors. Thus, in a simulation program, all automobiles have the same behaviors, such as moving forward and moving backward. This does not mean that all simulated automobiles are identical. Although they have the same attributes, they can have different states. That is, a particular attribute can have different values among the automobiles. So we might have three automobiles having different makes and traveling at different speeds. All this will become clearer when we begin to write Java classes.

As you will see, this same object-oriented methodology can be applied to any sort of computer program and is not limited to simulation programs. Object-oriented programming is not new, but its use in applications outside of simulation programs did not become popular until the early 1990s.

#### RECAP Objects, Methods, and Classes

An object is a program construction that has data—called attributes associated with it and that can perform certain actions known as behaviors. A class defines a type or kind of object. It is a blueprint for defining the objects. All objects of the same class have the same kinds of data and the same behaviors. When the program is run, each object can act alone or interact with other objects to accomplish the program's purpose. The actions performed by objects are defined by methods.

#### The values of an object's attributes define its state

A class is a blueprint for objects

#### FAQ What if I know some other programming language?

If Java is your first programming language, you can skip the answer to this question. If you know some other programming language, the discussion here may help you to understand objects in terms of things you already know about. If that other programming language is object oriented, such as C++, C#, Python, or Ruby, you have a good idea of what objects, methods, and classes are. They are basically the same in all object-oriented programming languages, although some other languages might use another term to mean the same thing as *method*. If your familiarity is with an older programming language that does not use objects and classes, you can think of objects in terms of other, older programming constructs. For example, if you know about variables and functions or procedures, you can think of an object as a variable that has multiple pieces of data and its own functions or procedures. Methods are really the same thing as what are called *functions* or *procedures* in older programming languages.

Object-oriented programming uses classes and objects, but it does not use them in just any old way. There are certain design principles that must be followed. The following are three of the main design principles of objectoriented programming:

OOP design principles

Encapsulation Polymorphism Inheritance

**Encapsulation** sounds as though it means putting things into a capsule or, to say it another way, packaging things up. This intuition is basically correct. The most important part of encapsulation, however, is not simply that things are put into a capsule, but that only part of what is in the capsule is visible. When you produce a piece of software, you should describe it in a way that tells other programmers how to use it, but that omits all the details of how the software works. Note that encapsulation hides the fine detail of what is inside the "capsule." For this reason, encapsulation is often called **information hiding.**

The principles of encapsulation apply to programming in general, not just to object-oriented programming. But object-oriented languages enable a programmer not only to realize these principles but also to enforce them. Chapter 5 will develop the concept of encapsulation further.

**Polymorphism** comes from a Greek word meaning "many forms." The basic idea of polymorphism is that it allows the same program instruction to mean different things in different contexts. Polymorphism commonly occurs in English, and its use in a programming language makes the programming

Encapsulation packages and hides detail

language more like a human language. For example, the English instruction "Go play your favorite sport" means different things to different people. To one person, it means to play baseball. To another person, it means to play soccer.

Polymorphism also occurs in everyday tasks.<sup>3</sup> Imagine a person who whistles for her pets to come to dinner. Her dog runs, her bird flies, and her fish swim to the top of their tank. They all respond in their own way. The come-to-dinner whistle doesn't tell the animals how to come to dinner, just to come. Likewise when you press the "on" button on your laptop, your iPod, or your toothbrush, each of them responds appropriately. In a programming language such as Java, polymorphism means that one method name, used as an instruction, can cause different actions, depending on the kinds of objects that perform the action. For example, a method named showOutput might display the data in an object. But the number of data items it displays and their format depend on the kind of object that carries out the action. We will explain polymorphism more fully in Chapter 8.

**Inheritance** is a way of organizing classes. You can define common attributes and behaviors once and have them apply to a whole collection of classes. By defining a general class, you can use inheritance later to define specialized classes that add to or revise the details of the general class.

An example of such a collection of classes is shown in Figure 1.4. At each level, the classifications become more specialized. The class Vehicle has certain properties, like possessing wheels. The classes Automobile, Motorcycle, and Bus "inherit" the property of having wheels, but add more properties or restrictions. For example, an Automobile object has four wheels, a Motorcycle object has two wheels, and a Bus object has at least four wheels. Inheritance enables the programmer to avoid the repetition of programming instructions for each class. For example, everything that is true of every object of type Vehicle, such as "has wheels," is described only once, and it is inherited by the classes Automobile, Motorcycle, and Bus. Without inheritance, each of the classes Automobile, Motorcycle, Bus, SchoolBus, LuxuryBus, and so forth would have to repeat descriptions such as "has wheels." Chapter 8 will explain inheritance more fully.

#### RECAP Object-Oriented Programming

Object-oriented programming, or OOP, is a programming methodology that defines objects whose behaviors and interactions accomplish a given task. OOP follows the design principles of encapsulation, polymorphism, and inheritance.

Polymorphism enables objects to behave appropriately

Inheritance organizes related classes

<sup>&</sup>lt;sup>3</sup> The examples here are based on those by Carl Alphonce in "Pedagogy and Practice of Design Patterns and Objects First: A One-Act Play." *ACM SIGPLAN Notices* 39, 5 (May 2004), 7–14.

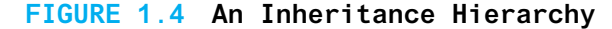

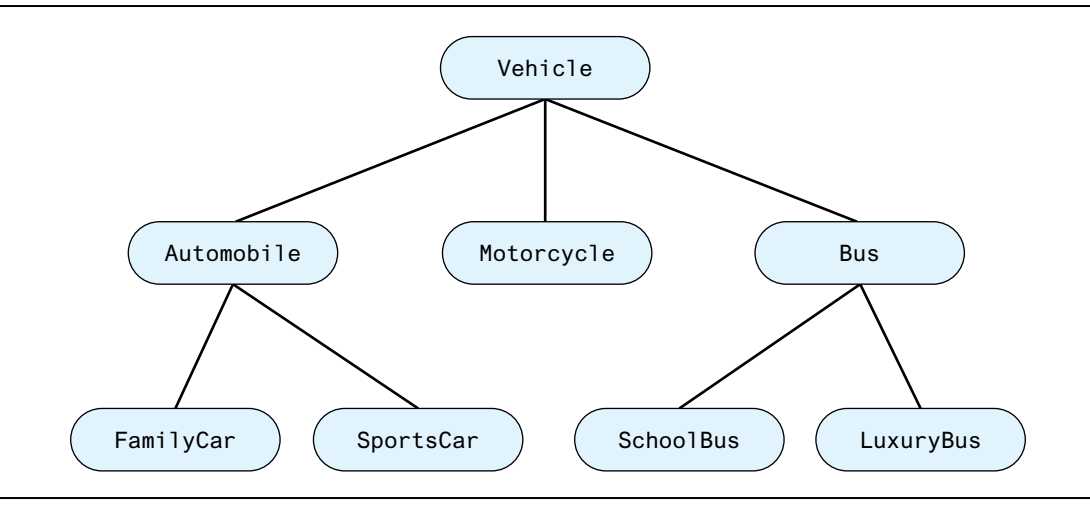

## **[Algorithms](#page--1-0)**

Objects have behaviors that are defined by methods. You as a programmer need to design these methods by giving instructions for carrying out the actions. The hardest part of designing a method is not figuring out how to express your solution in a programming language. The hardest part is coming up with a plan or strategy for carrying out the action. This strategy is often expressed as something called an algorithm.

An **algorithm** is a set of directions for solving a problem. To qualify as an algorithm, the directions must be expressed so completely and so precisely that somebody can follow them without having to fill in any details or make any decisions that are not fully specified in the instructions. An algorithm can be written in English, a programming language such as Java, or in **pseudocode,** which is a combination of English and a programming language.

An example may help to clarify the notion of an algorithm. Our first sample algorithm finds the total cost of a list of items. For example, the list of items might be a shopping list that includes the price of each item. The algorithm would then compute the total cost of all the items on the list. The algorithm is as follows:

#### *Algorithm to compute the total cost of a list of items*

- 1. Write the number 0 on the blackboard.
- 2. Do the following for each item on the list:
	- Add the cost of the item to the number on the blackboard.
	- Replace the old number on the blackboard with the result of this addition.
- 3. Announce that the answer is the number written on the blackboard.

An algorithm is like a recipe

Algorithms are often written in pseudocode

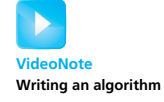

Most algorithms need to store some intermediate results. This algorithm uses a blackboard to store intermediate results. If the algorithm is written in the Java language and run on a computer, intermediate results are stored in the computer's memory.

#### RECAP Algorithm

An algorithm is a set of directions for solving a problem. To qualify as an algorithm, the directions must be expressed completely and precisely.

#### RECAP Pseudocode

Pseudocode is a mixture of English and Java. When using pseudocode, you simply write each part of the algorithm in whatever language is easiest for you. If a part is easier to express in English, you use English. If another part is easier to express in Java, you use Java.

# SELF-TEST QUESTIONS

- 18. What is a method?
- 19. What is the relationship between classes and objects?
- 20. Do all objects of the same class have the same methods?
- 21. What is encapsulation?
- 22. What is information hiding?
- 23. What is polymorphism?
- 24. What is inheritance?
- 25. What is an algorithm?
- 26. What is pseudocode?
- 27. What attributes would you want for an object that represents a song?
- 28. Write an algorithm that counts the number of values that are odd in a list of integers.

### **[Testing and Debugging](#page--1-0)**

The best way to write a correct program is to carefully design the necessary objects and the algorithms for the objects' methods. Then you carefully translate everything into a programming language such as Java. In other words, the best way to eliminate errors is to avoid them in the first place. However, no matter how carefully you proceed, your program might still contain some errors. When you finish writing a program, you should test it to see whether it performs correctly and then fix any errors you find.

A mistake in a program is called a **bug.** For this reason, the process of eliminating mistakes in your program is called **debugging.** There are three commonly recognized kinds of bugs or errors: syntax errors, run-time errors, and logic errors. Let's consider them in that order.

A **syntax error** is a grammatical mistake in your program. You must follow very strict grammatical rules when you write a program. Violating one of these rules—for example, omitting a required punctuation mark—is a syntax error. The compiler will detect syntax errors and provide an error message indicating what it thinks the error is. If the compiler says you have a syntax error, you probably do. However, the compiler is only guessing at what the error is, so it could be incorrect in its diagnosis of the problem.

#### RECAP Syntax

The syntax of a programming language is the set of grammatical rules for the language—that is, the rules for the correct way to write a program or part of a program. The compiler will detect syntax errors in your program and provide its best guess as to what is wrong.

An error that is detected when your program is run is called a **run-time error.** Such an error will produce an error message. For example, you might accidentally try to divide a number by zero. The error message might not be easy to understand, but at least you will know that something is wrong. Sometimes the error message can even tell you exactly what the problem is.

If the underlying algorithm for your program contains a mistake, or if you write something in Java that is syntactically correct but logically wrong, your program could compile and run without any error message. You will have written a valid Java program, but you will not have written the program you wanted. The program will run and produce output, but the output will be incorrect. In this case, your program contains a **logic error.** For example, if you were to mistakenly use a plus sign instead of a minus sign, you would make a logic error. You could compile and run your program with no error messages, but the program would give the wrong output. Sometimes a logic error will lead to a run-time error that produces an error message. But often a logic error

Syntax errors are grammatical mistakes

Run-time errors occur during execution

Logic errors are conceptual mistakes in the program or algorithm

will not give you any error messages. For this reason, logic errors are the hardest kind of error to locate.

# GOTCHA **Coping with "Gotchas"**

Any programming language has details that can trip you up in ways that are surprising or hard to deal with. These sorts of problems are often called pitfalls, but a more colorful term is *gotchas*. A gotcha is like a trap waiting to catch you. When you get caught in the trap, the trap has "got you" or, as it is more commonly pronounced, "gotcha."

In this book, we have "Gotcha" sections like this one that warn you about many of the most common pitfalls and tell you how to avoid them or cope with them.  $\blacksquare$ 

# **VideoNote Recognizing a hidden error**

Don't let a gotcha

get you

# GOTCHA **Hidden Errors**

Just because your program compiles and runs without any errors and even produces reasonable-looking output does not mean that your program is correct. You should always run your program with some test data that gives predictable output. To do this, choose some data for which you can compute the correct results, either by using pencil and paper, by looking up the answer, or by some other means. Even this testing does not guarantee that your program is correct, but the more testing you do, the more confidence you can have in your program.

# SELF-TEST QUESTIONS

- 29. What is a syntax error?
- 30. What is a logic error?
- 31. What kinds of errors are likely to produce error messages that will alert you to the fact that your program contains an error?
- 32. Suppose you write a program that is supposed to compute the day of the week (Sunday, Monday, and so forth) on which a given date (like December 1, 2014) will fall. Now suppose that you forget to account for leap years. Your program will then contain an error. What kind of program error is it?

# **[Software Reuse](#page--1-0)**

When you first start to write programs, you can easily get the impression that you must create each program entirely from scratch. However, typical software is not produced this way. Most programs contain some components that

already exist. Using such components saves time and money. Furthermore, existing components have probably been used many times, so they likely are better tested and more reliable than newly created software.

For example, a highway simulation program might include a new highway object to model a new highway design but would probably model automobiles by using an automobile class that was already designed for some other program. To ensure that the classes you use in your programs are easily reusable, you must design them to be reusable. You must specify exactly how objects of that class interact with other objects. This is the principle of encapsulation that we mentioned earlier. But encapsulation is not the only principle you must follow. You must also design your class so that the objects are general and not specific to one particular program. For example, if your program requires that all simulated automobiles move only forward, you should still include a reverse in your automobile class, because some other simulation may require automobiles to back up. We will return to the topic of reusability after we learn more details about the Java language and have some examples to work with.

Besides reusing your own classes, you can and will use classes that Java provides. For example, we have already used the standard classes Scanner AND System to perform input and output. Java comes with a collection of many classes known as the **Java Class Library,** sometimes called the **Java Application Programming Interface,** or **API.** The classes in this collection are organized into packages. As you saw earlier, the class Scanner, for example, is in the package java.util. From time to time we will mention or use classes within the Java Class Library. You should become familiar with the documentation provided for the Java Class Library on the Oracle® Web site. At this writing, the link to this documentation is [https://docs.oracle.com/](https://docs.oracle.com/javase/8/docs/api/java/util/Scanner.html) [javase/8/docs/api/java/util/Scanner.html.](https://docs.oracle.com/javase/8/docs/api/java/util/Scanner.html) Figure 1.5 gives an example of this documentation.

Java provides a library of classes for you

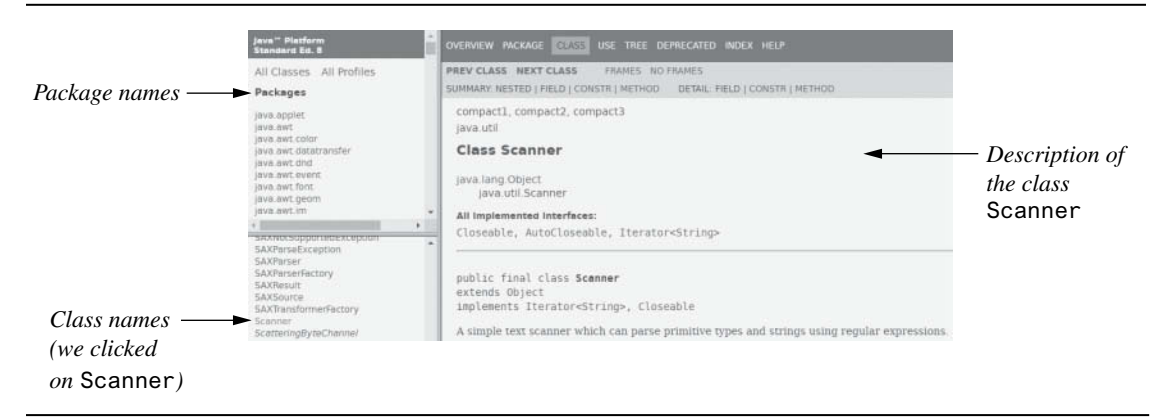

#### **FIGURE 1.5 The Documentation for the Class Scanner**

### 1.4 **[GRAPHICS SUPPLEMENT](#page--1-0)**

*Have a nice day.*

—COMMON FAREWELL

Each of Chapters 1 through 10 has a graphics section like this one that describes how to write programs that include various kinds of graphics displays. We typically will display the graphics inside a JavaFX application.

Since some people prefer to delay coverage of graphics until after a programmer, such as yourself, has mastered the more elementary material, you may skip these supplements without affecting your understanding of the rest of the book. In order to cover graphics this early, we will have to resort to some "magic formulas"—that is, code that we will tell you how to use but not fully explain until later in the book. These graphics supplements do build on each other. If you want to cover the graphics supplement in one chapter, you will need to first read all or most of the graphics supplements in previous chapters.

The material on graphics presented here uses classes, objects, and methods. You know that objects are entities that store data and can take actions. In this section, we will use objects only for taking actions, and we will use only one kind of object. Our objects will have various methods that can draw figures such as ovals—inside a display.

The methods used to display graphics and graphical user interfaces (GUI) in Java have gone through several evolutions since Java's introduction in 1996. The first toolkit to display GUIs in Java was the Abstract Window Toolkit, or AWT. AWT was implemented using platform-specific code. The successor to AWT is Swing. Swing is written in Java, which provides platform independence. Swing is complementary to AWT rather than a replacement. A typical Java program written using Swing would incorporate libraries from both AWT and Swing. While there are still many Java programs written today using Swing, the most recent graphics toolkit for Java is JavaFX.

JavaFX is a set of packages that allow Java programmers to create rich graphics and media applications. Potential applications include GUI interfaces, 2D and 3D games, animations, visual effects, touch-enabled applications, and multimedia applications. At the time of this writing, JavaFX 8 is the latest version. JavaFX has several advantages over other graphical libraries, including hardware-accelerated graphics and a highperformance media engine. At some point, JavaFX will replace Swing as the standard library for creating graphical interfaces. However, both JavaFX and Swing are expected to be included in Java distributions for the foreseeable future.

Due to the historical progression from AWT to Swing to JavaFX, you may find it helpful to learn a bit about AWT and Swing. Sometimes you will see references to the older toolkits in the context of a newer toolkit. Swing is covered in the online chapter.

# **[A Sample JavaFX Application](#page--1-0)**

Listing 1.2 contains a JavaFX application that draws a happy face. Let's examine the code by going through it section by section.

#### **LISTING 1.2 Drawing a Happy Face**

```
import javafx.application.Application; 
import javafx.scene.canvas.Canvas;
import javafx.scene.Scene;
import javafx.scene.Group;
import javafx.stage.Stage;
import javafx.scene.canvas.GraphicsContext;
import javafx.scene.shape.ArcType;
public class HappyFace extends Application
{
    public static void main(String[] args)
    {
       launch(args);
    }
    @Override
    public void start(Stage primaryStage) throws Exception
    {
       Group root = new Group();
       Scene scene = new Scene(root);
       Canvas canvas = new Canvas (400, 300);
        GraphicsContext gc = canvas.getGraphicsContext2D(); 
        gc.strokeOval(100, 50, 200, 200); 
        gc.fillOval(155, 100, 10, 20); 
        gc.fillOval(230, 100, 10, 20); 
        gc.strokeArc(150, 160, 100, 50, 180, 180, ArcType.OPEN);
        root.getChildren().add(canvas);
        primaryStage.setTitle("HappyFace in JavaFX");
        primaryStage.setScene(scene);
        primaryStage.show();
    }
}
```
#### Program Output

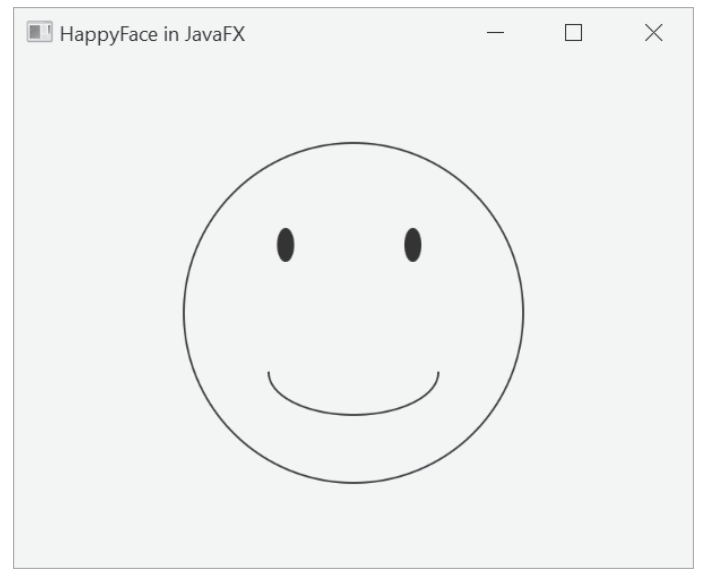

#### The section

```
import javafx.application.Application;
import javafx.scene.canvas.Canvas;
import javafx.scene.Scene;
import javafx.scene.Group;
import javafx.stage.Stage;
import javafx.scene.canvas.GraphicsContext;
import javafx.scene.shape.ArcType;
```
says that the application uses a number of library packages in the JavaFX library. They include classes for Application, Canvas, Scene, Group, Stage, GraphicsContext, and ArcType. These are all components of JavaFX that will be described in more detail later in the book.

The line

public class HappyFace extends Application

begins the class definition for the program. It is named HappyFace. The words extends Application indicate that we are defining a JavaFX application, as opposed to some other kind of class. Although you need not worry about further details yet, we are using inheritance to create the class HappyFace based upon an existing class Application.

The application contains two methods—main and start. The main method is where a Java program normally begins.

```
public static void main(String[] args)
{
      launch(args);
}
```
In the sample program shown in Listing 1.1, most of our program code was entered in the main method. This is how we will write most of our Java programs. However, a JavaFX application is different. A JavaFX program begins execution in the start method. The main method is ignored in a correctly deployed JavaFX application. However, it is common to include main and a call to launch as a fallback, which will end up launching the JavaFX program and the start method.

For a JavaFX application, programs begin in the start method.

```
@Override
public void start(Stage primaryStage) throws Exception
```
For now, you can ignore the @Override and the throws Exception code. What you do need to know is that this method is invoked automatically when the JavaFX application is run. JavaFX uses the metaphor of a stage and scenes, just like the stage and scene of a theater.

A JavaFX application begins in the start method

The next four lines set up a canvas on a scene for you to draw simple graphics.

```
Group root = new Group();
Scene scene = new Scene(root);
Canvas canvas = new Canvas (400, 300);
GraphicsContext gc = canvas.getGraphicsContext2D();
```
At this point, we can now use drawing operations on the canvas. The method invocation

```
gc.strokeOval(100, 50, 200, 200);
```
draws the big circle that forms the outline of the face. The first two numbers tell where on the screen the circle is drawn. The method stroke0val, as you may have guessed, draws ovals. The last two numbers give the width and height of the oval. To obtain a circle, you make the width and height the same size, as we have done here. The units for these numbers are called *pixels*, and we will describe them shortly.

The two method invocations

```
gc.fillOval(155, 100, 10, 20);
gc.fillOval(230, 100, 10, 20);
```
draw the two eyes. The eyes are "real" ovals that are taller than they are wide. Also notice that the method is called fillOval, not strokeOval, which means it draws an oval that is filled in.

The next invocation

gc.strokeArc(150, 160, 100, 50, 180, 180, ArcType.OPEN);

draws the mouth. We will explain the meaning of all these arguments in the next section.

Finally, the block

```
root.getChildren().add(canvas);
primaryStage.setTitle("HappyFace in JavaFX");
primaryStage.setScene(scene);
primaryStage.show();
```
sets a title for the window and does some bookkeeping to set the stage and display the window.

### **[Size and Position of Figures](#page--1-0)**

All measurements within a screen display are given not in inches or centimeters but in pixels. A **pixel**—short for picture element—is the smallest length your screen is capable of showing. A pixel is not an absolute unit of length like an inch or a centimeter. The size of a pixel can be different on different screens, but it will always be a small unit. You can think of your computer screen as being covered by small squares, each of which can be any color. You cannot show anything smaller than one of these squares. A pixel is one of these squares, but when used as measure of length, a pixel is the length of the side of one of these squares.<sup>4</sup> If you have shopped for a digital camera, you have undoubtedly heard the term *pixel* or *megapixel*. The meaning of the word *pixel* when used in Java applets is the same as its meaning when describing pictures from a digital camera. A **megapixel** is just a million pixels.

Figure 1.6 shows the **coordinate system** used to position figures inside of an applet or other kind of Java window-like display. Think of the large rectangle as outlining the drawing area that is displayed on the screen. The coordinate system assigns two numbers to each point inside the rectangle. The numbers are known as the x**-coordinate** and the **y-coordinate** of the point. The x**-coordinate** is the number of pixels from the left edge of the rectangle to the point. The y**-coordinate** is the number of pixels from the top edge of the rectangle to the point. The coordinates are usually written within parentheses and separated by a comma, with the *x*-coordinate first. So the point marked with a blue dot in Figure 1.6 has the coordinates (100, 50); 100 is the *x*-coordinate and 50 is the *y*-coordinate.

Each coordinate in this system is greater than or equal to zero. The *x*-coordinate gets larger as you go to the right from point (0, 0). The *y*-coordinate gets larger as you go down from point (0, 0). If you have studied *x*- and *y*-coordinates in a math class, these are the same, with one change. In other coordinate systems, the *y*-coordinates increase as they go *up* from point  $(0, 0)$ .

A coordinate system positions points on the screen A pixel is the smallest length shown on a screen

 $4$  Strictly speaking, a pixel need not be a square but could be rectangular. However, we do not need to go into such fine detail here.
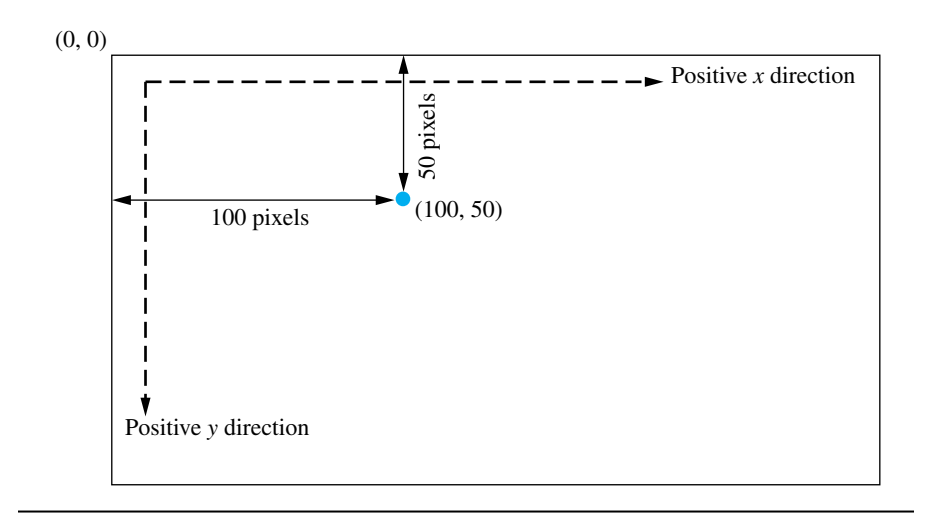

**FIGURE 1.6 Screen Coordinate System**

You position a rectangle in this graphical coordinate system at coordinates  $(x, y)$  by placing its upper left corner at the point  $(x, y)$ . For example, the rectangle given by the dashed blue lines in Figure 1.7 is positioned at point (100, 50), which is marked with a black X. You position a figure that is not a rectangle at point  $(x, y)$  by first enclosing it in an imaginary rectangle that is as small as possible but still contains the figure and then by placing the upper left corner of this enclosing rectangle at  $(x, y)$ . For example, in Figure 1.7 the oval is also positioned at point (100, 50). If the applet contains only an oval and no rectangle, only the oval shows on the screen. But an imaginary rectangle is still used to position the oval.

# **[Drawing Ovals and Circles](#page--1-0)**

The oval in Figure 1.7 is drawn by the Java statement

```
gc.strokeOval(100, 50, 90, 50);
```
The first two numbers are the *x*- and *y*-coordinates of the upper left corner of the imaginary rectangle that encloses the oval. That is, these two numbers are the coordinates of the position of the figure drawn by this statement. The next two numbers give the width and height of the rectangle containing the oval (and thus the width and height of the oval itself). If the width and height are equal, you get a circle.

Now let's return to the statements in the body of the method paint:

gc.strokeOval(100, 50, 200, 200); gc.fillOval(155, 100, 10, 20); gc.fillOval(230, 100, 10, 20);

StrokeOval and fillOval draw ovals or circles

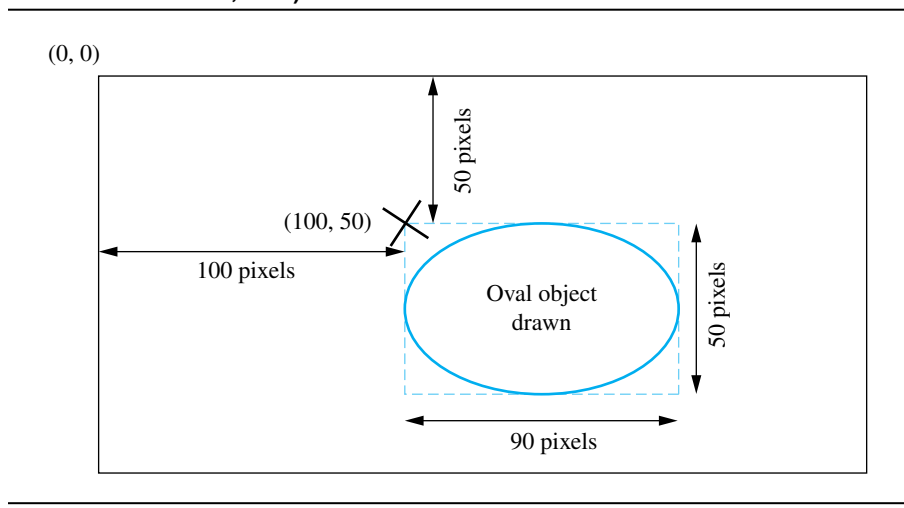

**FIGURE 1.7 The Oval Drawn by gc.strokeOval (100, 50, 90, 50)**

In each case, the first two numbers are the *x*- and *y*-coordinates of the upper left corner of an imaginary rectangle that encloses the figure being drawn. The first statement draws the outline of the face at position (100, 50). Since the width and height—as given by the last two arguments—have the same value, 200, we get a circle whose diameter is 200. The next two statements draw filled ovals for the eyes positioned at the points (155, 100) and (230, 100). The eyes are each 10 pixels wide and 20 pixels high. The results are shown in Listing 1.2.

## RECAP The Methods StrokeOval and fillOval

#### **SYNTAX**

gc.strokeOval(*x*, *y*, *Width*, *Height*); gc.fillOval(*x*, *y*, *Width*, *Height*);

The method strokeOval draws the outline of an oval that is *Width* pixels wide and *Height* pixels high. The oval is placed so that the upper left corner of a tightly enclosing rectangle is at the point (*x*, *y*).

The method fillOval draws the same oval as strokeOval but fills it in.

# **[Drawing Arcs](#page--1-0)**

Arcs, such as the smile on the happy face in Listing 1.2, are specified as a portion of an oval. For example, the following statement from Listing 1.2 draws the smile on the happy face:

gc.strokeArc(150, 160, 100, 50, 180, 180, ArcType.OPEN);

The first two arguments give the position of an invisible rectangle. The upper left corner of this rectangle is at the point (150, 160). The next two arguments specify the size of the rectangle; it has width 100 and height 50. Inside this invisible rectangle, imagine an invisible oval with the same width and height as the invisible rectangle. The next two arguments specify the portion of this invisible oval that is made visible. In this example, the bottom half of the oval is visible and forms the smile. Let's examine these next two arguments more closely.

The fifth argument of strokeArc specifies a start angle in degrees. The last argument specifies how many degrees of the oval's arc will be made visible. The rightmost end of the oval's horizontal equator is at zero degrees. As you move along the oval's edge in a counterclockwise direction, the degrees increase in value. For example, Figure 1.8a shows a start angle of 0 degrees; we measure 90 degrees along the oval in a counterclockwise direction, making one quarter of the oval visible. Conversely, as you move along the oval in a clockwise direction, the degrees decrease in value. For example, in Figure 1.8b, we start at 0 and move −90 degrees in a clockwise direction, making a different quarter of the oval visible. If the last argument is 360, you move counterclockwise through 360 degrees, making the entire oval visible, as Figure 1.8c shows.

## RECAP strokeArc

## **SYNTAX**

gc.strokeArc(*x, y, Width, Height, StartAngle, ArcAngle, ArcType*);

Draws an arc that is part of an oval placed so the upper left corner of a tightly enclosing rectangle is at the point (*x*, *y*). The oval's width and height are *Width* and *Height,* both in pixels. The portion of the arc drawn is given by *StartAngle* and *ArcAngle,* both given in degrees. The rightmost end of the oval's horizontal equator is at 0 degrees. You measure positive angles in a counterclockwise direction and negative angles in a clockwise direction. Beginning at *StartAngle,* you measure *ArcAngle* degrees along the oval to form the arc. ArcType can be ArcType.OPEN, ArcType.CHORD, or ArcType ROUND. Figure 1.8 gives some examples of arcs.

drawArc draws part of an oval

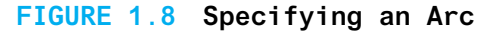

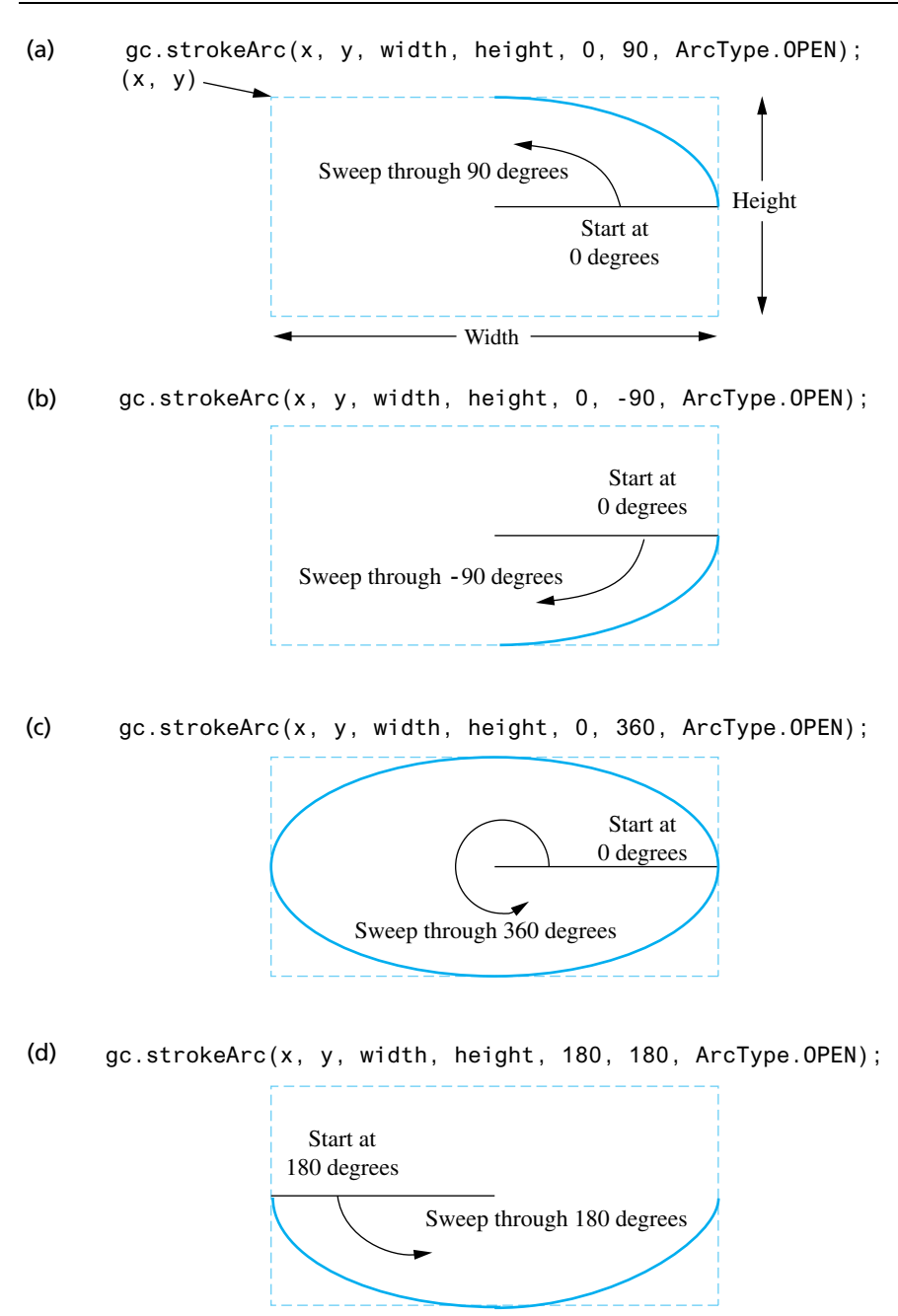

## FAQ What is Graphics Context gc?

The identifier gc names an object that does the drawing. Note that gc is a "dummy variable" that stands for an object that Java supplies to do the drawing. You need not use the identifier gc, but you do need to be consistent. If you change one occurrence of gc to, say, pen, you must change all occurrences of gc to pen. Thus, the method start shown in Listing 1.2 could be written as follows:

```
GraphicsContext pen = canvas.getGraphicsContext2D();
pen.strokeOval(100, 50, 200, 200);
pen.fillOval(155, 100, 10, 20);
pen.fillOval(230, 100, 10, 20);
pen.strokeArc(150, 160, 100, 50, 180, 180, ArcType.OPEN);
```
This definition and the one given in Listing 1.2 are equivalent.

Finally, Figure 1.8d illustrates an arc that begins at 180 degrees, so it starts on the left end of the invisible oval. The sixth argument is also 180, so the arc is made visible through 180 degrees in the counterclockwise direction, or halfway around the oval. Finally, the last argument specifies the type of arc. Use ArcType.OPEN to leave an open arc that is not connected. Use ArcType. CHORD to close the arc by drawing a line segment from the start to the end. Use ArcType.ROUND to close the arc by drawing line segments from the start to the center to the end of the segment. The smile on the happy face in Listing 1.2 uses ArcType.OPEN.

# SELF-TEST QUESTIONS

33. How would you change the JavaFX application in Listing 1.2 so that the eyes are circles instead of ovals?

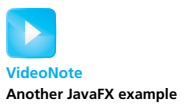

34. How would you change the program in Listing 1.2 so that the face frowns? (*Hint:* Turn the smile upside down by changing the arguments in the call to the method strokeArc.)

# **CHAPTER SUMMARY**

■ A computer's main memory holds the program that is currently executing, and it also holds many of the data items that the program is manipulating. A computer's main memory is divided into a series of numbered locations called bytes. This memory is volatile: The data it holds disappears when the computer's power is off.

- A computer's auxiliary memory is used to hold data in a more or less permanent way. Its data remains even when the computer's power is off. Hard disk drives, flash drives, CDs, and DVDs are examples of auxiliary memory.
- A compiler is a program that translates a program written in a high-level language like Java into a program written in a low-level language. An interpreter is a program that performs a similar translation, but unlike a compiler, an interpreter executes a portion of code right after translating it, rather than translating the entire program at once.
- The Java compiler translates your Java program into a program in the bytecode language. When you give the command to run your Java program, this bytecode program is both translated into machine-language instructions and executed by an interpreter called the Java Virtual Machine.
- An object is a program construct that performs certain actions. These actions, or behaviors, are defined by the object's methods. The characteristics, or attributes, of an object are determined by its data, and the values of these attributes give the object a state.
- Object-oriented programming is a methodology that views a program as consisting of objects that can act alone or interact with one another. A software object might represent a real-world object, or it might be an abstraction.
- Three of the main principles of object-oriented programming are encapsulation, polymorphism, and inheritance.
- A class is a blueprint for the attributes and behaviors of a group of objects. The class defines the type of these objects. All objects of the same class have the same methods.
- In a Java program, a method invocation is written as the object name, followed by a period (called a dot), the method name, and, finally, the arguments in parentheses.
- An algorithm is a set of directions for solving a problem. To qualify as an algorithm, the directions must be expressed so completely and precisely that somebody could follow them without having to fill in any details or make any decisions that are not fully specified in the directions.
- Pseudocode is a combination of English and a programming language. It is used to write an algorithm's directions.
- The syntax of a programming language is the set of grammatical rules for the language. These rules dictate whether a statement in the language is correct. The compiler will detect errors in a program's syntax.
- You can write JavaFX applications that display pictures on the computer screen.
- The method stroke0val draws the outline of an oval. The method fillOval draws the same oval as strokeOval but fills it in. The method strokeArc draws an arc that is part of an oval.

```
Exercises
```
- 1. How does the programmer's view of executing a program differ from the computer's?
- 2. When you turn a computer on, what kind of program do you interact with first? What is it called?
- 3. Two programs, X and Y, are translated using an interpreter and a compiler, respectively. Which program will run faster and why?
- 4. How does a source program differ from an object program in Java?
- 5. How does a class loader differ from a linker?
- 6. Write a statement or statements that can be used in a Java program to display the following on the screen:

 Welcome To Java

7. What would the following statements, when used in a Java program, display on the screen?

```
int a = 10;
int a2 = 100:
System.out.println(a2);
System.out.println (" is square of ");
System.out.println(a);
```
- 8. Write statements that can be used in a Java program to read two numbers, as entered at the keyboard, and display their difference on the screen.
- 9. Given a person's year of birth, the Election Wizard can compute the year in which they will be eligible to vote (assuming the eligibility age to be 18 years). Write statements that can be used in a Java program to perform this computation for the Election Wizard.
- 10. Write statements that can be used in a Java program to read two integers and display the number of integers that lie between them, including the integers themselves. For example, four integers are between 3 and 6: 3, 4, 5, and 6.
- 11. A memory address starts with 2313. Each subsequent value uses three bytes as location. For instance, the second value takes memory

addresses 2316, 2317, and 2318. What memory addresses will be taken by:

a. 5th value? b. 10th value? c. 13th value?

- 12. Find the documentation for the Java Class Library on the Oracle® Web site. (At this writing, the link to this documentation is [https://docs.oracle.com/](https://docs.oracle.com/javase/8/docs/api/) [javase/8/docs/api/.](https://docs.oracle.com/javase/8/docs/api/)) Then find the description for the class Scanner. How many methods are described in the section entitled "Method Summary"?
- 13. Self-Test Question 27 asked you to think of some attributes for a song object. What attributes would you want for an object that represents a play list containing many songs?
- 14. What behaviors might a song have? What behaviors might a play list have? Contrast the difference in behavior between the two kinds of objects.
- 15. What attributes and behaviors would an object representing a mobile sim card have?
- 16. Suppose that you have a number *x* that is greater than 1. Write an algorithm that computes the largest integer  $k$  such that  $2^k$  is less than or equal to  $x$ .
- 17. Write an algorithm that finds the minimum value in a list of values.
- 18. Write statements that can be used in a JavaFX application to draw a dart board showing concentric circular rings and a bull's eye. (The bull's eye should be a filled circle.)

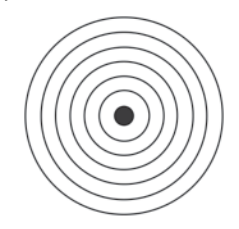

- 19. Find the documentation for the class Graphics Context in the JavaFX Class Library. (See Exercise 12.) Learn how to use the method strokeRect. Then write statements that can be used in a JavaFX application to draw a square containing a circle. The circle's diameter and the square's side should be equal in size.
- 20. Write statements that can be used in a JavaFX application to draw the outline of a crescent moon.

## **PRACTICE PROGRAMS**

*Practice Programs can generally be solved with a short program that directly applies the programming principles presented in this chapter.*

1. Obtain a copy of the Java program shown in Listing 1.1 from the Web at the location given in the preface. Name the file FirstProgram.java.

**Graphics** 

**Graphics** 

**Graphics** 

Compile the program so that you receive no compiler error messages. Then run the program.

- 2. Modify the Java program described in Practice Program 1 so that it adds three numbers instead of two. Compile the program so that you receive no compiler error messages. Then run the program.
- 3. The following program has syntax errors that prevent the program from compiling. Find and fix the errors.

```
import java.util.Scanner;
public class SyntaxErrorRev
{
  public static void main(String[] args)
\{ System.out.println("Enter the length and width of rectangle");
     System.out.println(-to calculate its area);
    Scanner keyboard = Scanner(System.in);
    int l = keyboard.nextInt();
     int w = keyboard.nextInt();
    area = 1 * w;
     System.out.println("The area of the rectangle is " area);
   }
}
```
4. The following program will compile but it has run-time errors. Find and fix the errors.

```
import java.util.Scanner;
public class SemanticErrorRev
{
   public static void main(String[] args)
 {
     int subject1, subject2, subject3, subject4;
     System.out.println("Enter the marks in four subjects as 
    whole numbers ");
     System.out.println(" so as to compute the sum and the 
    average of the student ");
    Scanner keyboard = new Scanner (System.in);
     subject1 = keyboard.nextInt();
     subject2 = keyboard.nextInt();
    subject3 = keyboard.nextInt();
    subject4 = keyboard.nextInt();
    int sum = subject1 + subject2 + subject3 + subject3 + subject4; System.out.println("The total marks in four subjects are " 
    + sum);
    int avg = subject1 + subject2 + subject3 + subject4;
     System.out.println("The average marks of the student is 
    " + avg); }
}
```
## **PROGRAMMING PROJECTS**

*Programming Projects require more problem-solving than Practice Programs and can usually be solved many different ways. Visit [www.myprogramminglab.com](http://www.myprogramminglab.com) to complete many of these Programming Projects online and get instant feedback.*

1. Write a Java program that displays the following picture. (*Hint:* Write a sequence of println statements that display lines of asterisks and blanks.)

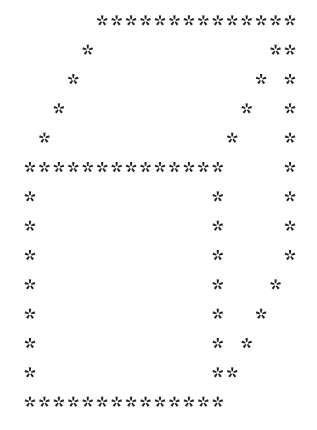

- 2. Write a complete program for the problem described in Exercise 9.
- 3. Write a complete program for the problem described in Exercise 10.
- 4. Write a JavaFX application similar to the one in Listing 1.2 that displays a picture of a snowman. (*Hint:* Draw three circles, one above the other. Make the circles progressively smaller from bottom to top. Make the top circle a happy face.)
- 5. Write a JavaFX application for the problem described in Exercise 18.
- 6. Write a JavaFX application that displays the following pattern:

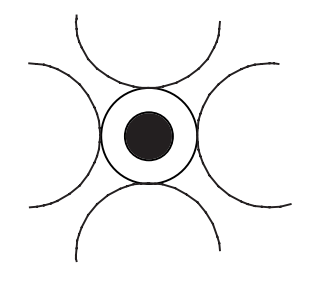

# Answers to Self-Test Questions

- 1. Main memory and auxiliary memory.
- 2. Software is just another name for programs.

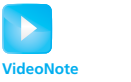

**Writing an algorithm for Project 3**

**Graphics** 

**Graphics** 

**Graphics** 

- 3. The two numbers to be added.
- 4. All the grades on all the quizzes you have taken in the course.
- 5. A high-level-language program is written in a form that is easy for a human being to write and read. A machine-language program is written in a form the computer can execute directly. A high-level-language program must be translated into a machine-language program before the computer can execute it. Java bytecode is a low-level language that is similar to the machine language of most common computers. It is relatively easy to translate a program expressed in Java bytecode into the machine language of almost any computer.
- 6. Java is a high-level language.
- 7. Java bytecode is a low-level language.
- 8. A compiler translates a high-level-language program into a low-levellanguage program such as a machine-language program or a Java bytecode program. When you compile a Java program, the compiler translates your Java program into a program expressed in Java bytecode.
- 9. A source program is the high-level-language program that is input to a compiler.
- 10. The Java Virtual Machine is a program that translates Java bytecode instructions into machine-language instructions. The JVM is a kind of interpreter.
- 11. Java is great!
- 12. System.out.println("Java for one.");

System.out.println("Java for all.");

- 13. mary.increaseAge(5);
- 14. The statement reads a whole number typed in at the keyboard and stores it in the variable nl.

```
15. public class Question15
```

```
{
    public static void main(String[] args)
    {
       System.out.println("Hello World!");
    }
}
```
Some details, such as identifier names, may be different in your program. Be sure you compile and run your program.

16. The file containing the class YourClass should be named YourClass. java.

17. YourClass.class.

- 18. A method defines an action that an object is capable of performing.
- 19. A class is a blueprint for creating objects. All objects in the same class have the same kind of data and the same methods.
- 20. Yes, all objects of the same class have the same methods.
- 21. Encapsulation is the process of hiding all the details of an object that are unnecessary to using the object. Put another way, encapsulation is the process of describing a class or object by giving only enough information to allow a programmer to use the class or object.
- 22. Information hiding is another term for encapsulation.
- 23. In a programming language, such as Java, polymorphism means that one method name, used as an instruction, can cause different actions, depending on the kind of object performing the action.
- 24. Inheritance is a way of organizing classes. You can define a general class having common attributes and behaviors, and then use inheritance to define specialized classes that add to or revise the details of the general class.
- 25. An algorithm is a set of directions for solving a problem. To qualify as an algorithm, the directions must be expressed so completely and precisely that somebody could follow them without having to fill in any details or make any decisions that are not fully specified in the directions.
- 26. Pseudocode is a mixture of English and Java that you can use to write the steps of an algorithm.
- 27. A song object could have the following attributes: title, composer, date, performer, album title.
- 28. Algorithm to count the odd integers in a list of integers:
	- 1. Write the number 0 on the blackboard.
	- 2. Do the following for each odd integer on the list:
		- Add 1 to the number on the blackboard.
		- Replace the old number on the blackboard with the result of this addition.
	- 3. Announce that the answer is the number written on the blackboard.
- 29. A syntax error is a grammatical mistake in a program. When you write a program, you must adhere to very strict grammatical rules. If you violate one of these rules by omitting a required punctuation mark, for example, you make a syntax error.
- 30. A logic error is a conceptual error in a program or its algorithm. If your program runs and gives output, but the output is incorrect, you have a logic error.
- 31. Syntax errors and run-time errors.
- 32. A logic error.
- 33. Change the following lines

gc.fillOval(155, 100, 10, 20); gc.fillOval(230, 100, 10, 20); to gc.fillOval(155, 100, 10, 10); gc.fillOval(230, 100, 10, 10);

The last two numbers on each line are changed from 10, 20 to 10, 10. You could also use some other number, such as 20, and write 20, 20 in place of 10, 10.

34. Change the following line

gc.strokeArc(150, 160, 100, 50, 180, 180, ArcType.OPEN); to gc.strokeArc(150, 160, 100, 50, 180, 2180, ArcType.OPEN);

The last number is changed from positive to negative. Other correct answers are possible. For example, the following is also acceptable:

gc.strokeArc(150, 160, 100, 50, 0, 180, ArcType.OPEN);

You could also change the first number 150 to a larger number in either of the above statements. Other correct answers are similar to what we have already described.

This page intentionally left blank

# **Basic Computation**

#### 2.1 [VARIABLES AND EXPRESSIONS](#page--1-0) 86

[Variables](#page--1-0) 87 [Data Types](#page--1-0) 89 [Java Identifiers](#page--1-0) 91 [Assignment Statements](#page--1-0) 93 [Simple Input](#page--1-0) 96 [Simple Screen Output](#page--1-0) 98 [Constants](#page--1-0) 98 [Named Constants](#page--1-0) 100 [Assignment Compatibilities](#page--1-0) 101 [Type Casting](#page--1-0) 103 [Arithmetic Operators](#page--1-0) 106 [Parentheses and Precedence Rules](#page--1-0) 109 [Specialized Assignment Operators](#page--1-0) 110 *Case Study:* [Vending Machine Change](#page--1-0) 112 [Increment and Decrement Operators](#page--1-0) 117 [More About the Increment and Decrement](#page--1-0)  Operators 118

## 2.2 [THE CLASS](#page--1-0) String 119

[String Constants and Variables](#page--1-0) 119 [Concatenation of Strings](#page--1-0) 120 [String Methods](#page--1-0) 121 [String Processing](#page--1-0) 123

[Escape Characters](#page--1-0) 126 [The Unicode Character Set](#page--1-0) 127

## 2.3 [KEYBOARD AND SCREEN I/O](#page--1-0) 129

[Screen Output](#page--1-0) 129 [Keyboard Input](#page--1-0) 132 [Other Input Delimiters \(](#page--1-0)*Optional*) 137 [Formatted Output with](#page--1-0) printf (*Optional*) 139

2

## 2.4 [DOCUMENTATION AND STYLE](#page--1-0) 141

[Meaningful Variable Names](#page--1-0) 141 [Comments](#page--1-0) 142 [Indentation](#page--1-0) 145 [Using Named Constants](#page--1-0) 145

## 2.5 [GRAPHICS SUPPLEMENT](#page--1-0) 147

[Style Rules Applied to a JavaFX Application](#page--1-0) 148 [Introducing the Class](#page--1-0) JOptionPane 150 [Reading Input as Other Numeric Types](#page--1-0) 159 *Programming Example*[: Change-Making Program](#page--1-0)  with Windowing I/O 160

*Beauty without expression tires.*

—RALPH WALDO EMERSON, *The Conduct of Life*, (1876)

In this chapter, we explain enough about the Java language to allow you to write simple Java programs. You do not need any programming experience to understand this chapter. If you are already familiar with some other programming language, such as Visual Basic, C, C++, or C#, much that is in Section 2.1 will already be familiar to you. However, even if you know the concepts, you should learn the Java way of expressing them.

# **OBJECTIVES**

After studying this chapter, you should be able to

- Describe the Java data types that are used for simple data like numbers and characters
- Write Java statements to declare variables and define named constants
- Write assignment statements and expressions containing variables and constants
- Define strings of characters and perform simple string processing
- Write Java statements that accomplish keyboard input and screen output
- Adhere to stylistic guidelines and conventions
- Write meaningful comments within a program
- Use the class JOptionPane to perform window-based input and output

# **PREREQUISITES**

If you have not read Chapter 1, you should read at least the section of Chapter 1 entitled "A First Java Application Program" to familiarize yourself with the notions of class, object, and method. Also, material from the graphics supplement in Chapter 1 is used in the section "Style Rules Applied to a Graphics Applet" in the graphics supplement of this chapter.

# 2.1 **[VARIABLES AND EXPRESSIONS](#page--1-0)**

In this section, we explain how simple variables and arithmetic expressions are used in Java programs. Some of the terms used here were introduced in Chapter 1. We will, however, review them again.

# **[Variables](#page--1-0)**

**Variables** in a program are used to store data such as numbers and letters. They can be thought of as containers of a sort. The number, letter, or other data item in a variable is called its **value.** This value can be changed, so that at one time the variable contains, say, 6, and at another time, after the program has run for a while, the variable contains a different value, such as 4.

For example, the program in Listing 2.1 uses the variables numberOfBaskets, eggsPerBasket, and totalEggs. When this program is run, the statement

eggsPerBasket = 6;

sets the value of eggsPerBasket to 6.

In Java, variables are implemented as memory locations, which we described in Chapter 1. Each variable is assigned one memory location. When the variable is given a value, the value is encoded as a string of 0s and 1s and is placed in the variable's memory location.

# **LISTING 2.1 A Simple Java Program**

```
public class EggBasket
{
    public static void main(String[] args)
    {
       int numberOfBaskets, eggsPerBasket, totalEggs;
       numberOfBaskets = 10;
       eggsPerBasket = 6;
       totalEggs = numberOfBaskets * eggsPerBasket;
       System.out.println("If you have");
       System.out.println(eggsPerBasket + " eggs per basket and");
       System.out.println(numberOfBaskets + " baskets, then");
       System.out.println("the total number of eggs is " + totalEggs);
    }
}
                                                                   Variable 
                                                                   declarations
                                       Assignment statement
```
#### *Sample Screen Output*

If you have 6 eggs per basket and 10 baskets, then the total number of eggs is 60 A variable is a program component used to store or represent data

Variables represent memory locations

You should choose variable names that are helpful. The names should suggest the variables' use or indicate the kind of data they will hold. For example, if you use a variable to count something, you might name it count. If the variable is used to hold the speed of an automobile, you might call the variable speed. You should almost never use single-letter variable names like x and y. Somebody reading the statement

 $x = y + z$ ;

would have no idea of what the program is really adding. The names of variables must also follow certain spelling rules, which we will detail later in the section "Java Identifiers."

Before you can use a variable in your program, you must state some basic information about each one. The compiler—and so ultimately the computer needs to know the name of the variable, how much computer memory to reserve for the variable, and how the data item in the variable is to be coded as strings of 0s and 1s. You give this information in a **variable declaration.** Every variable in a Java program must be declared before it is used for the first time.

A variable declaration tells the computer what type of data the variable will hold. That is, you declare the variable's data type. Since different types of data are stored in the computer's memory in different ways, the computer must know the type of a variable so it knows how to store and retrieve the value of the variable from the computer's memory. For example, the following line from Listing 2.1 declares numberOfBaskets, eggsPerBasket, and totalEggs to be variables of data type int:

int numberOfBaskets, eggsPerBasket, totalEggs;

A variable declaration consists of a type name, followed by a list of variable names separated by commas. The declaration ends with a semicolon. All the variables named in the list are declared to have the same data type, as given at the start of the declaration.

If the data type is int, the variable can hold whole numbers, such as 42, −99, 0, and 2001. A whole number is called an **integer.** The word int is an abbreviation of *integer.* If the type is double, the variable can hold numbers having a decimal point and a fractional part after the decimal point. If the type is char, the variables can hold any one character that appears on the computer keyboard.

Every variable in a Java program must be declared before the variable can be used. Normally, a variable is declared either just before it is used or at the start of a section of your program that is enclosed in braces {}. In the simple programs we have seen so far, this means that variables are declared either just before they are used or right after the lines

```
public static void main(String[] args)
{
```
**Choose** meaningful variable names

Declare variables before using them

## RECAP Variable Declarations

In a Java program, you must declare a variable before it can be used. A variable declaration has the following form:

## **SYNTAX**

Type Variable\_1, Variable\_2, . . .;

## **EXAMPLES**

int styleNumber, numberOfChecks, numberOfDeposits; double amount, interestRate; char answer;

# **[Data Types](#page--1-0)**

As you have learned, a data type specifies a set of values and their operations. In fact, the values have a particular data type because they are stored in memory in the same format and have the same operations defined for them.

#### REMEMBER Syntactic Variables

When you see something in this book like *Type*, *Variable\_1,* or *Variable\_2* used to describe Java syntax, these words do not literally appear in your Java code. They are **syntactic variables,** which are a kind of blank that you fill in with something from the category that they describe. For example, *Type* can be replaced by int, double, char, or any other type name. *Variable\_1* and *Variable\_2* can each be replaced by any variable name.

Java has two main kinds of data types: class types and primitive types. As the name implies, a **class type** is a data type for objects of a class. Since a class is like a blueprint for objects, the class specifies how the values of its type are stored and defines the possible operations on them. As we implied in the previous chapter, a class type has the same name as the class. For example, quoted strings such as "Java is fun" are values of the class type String, which is discussed later in this chapter.

Variables of a **primitive type** are simpler than objects (values of a class type), which have both data and methods. A value of a primitive type is an indecomposable value, such as a single number or a single letter. The types int, double, and char are examples of primitive types.

A data type specifies a set of values and operations

Class types and primitive types

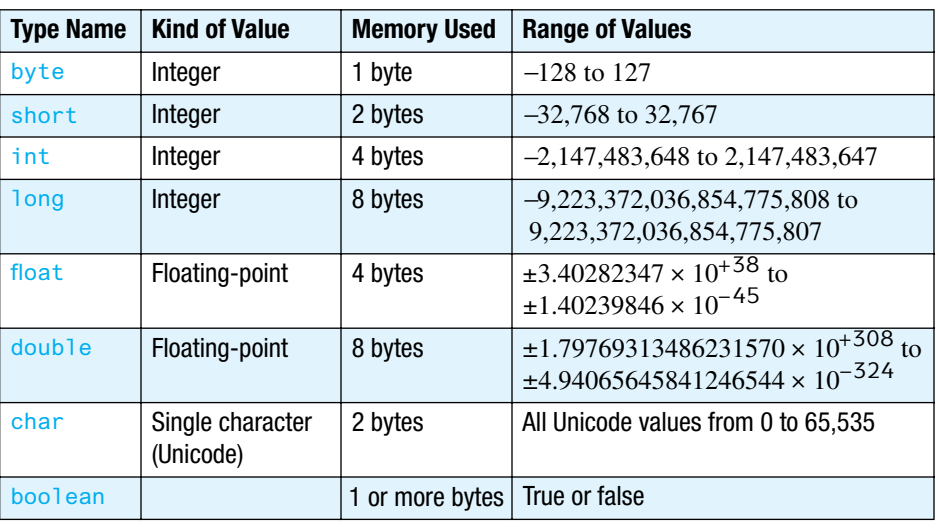

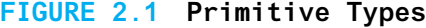

Figure 2.1 lists all of Java's primitive types. Four types are for integers, namely, byte, short, int, and long. The only differences among the various integer types are the range of integers they represent and the amount of computer memory they use. If you cannot decide which integer type to use, use the type int.

A number having a fractional part—such as the numbers 9.99, 3.14159, −5.63, and 5.0—is called a **floating-point number.** Notice that 5.0 is a floating-point number, not an integer. If a number has a fractional part, even if the fractional part is zero, it is a floating-point number. As shown in Figure 2.1, Java has two data types for floating-point numbers, float and double. For example, the following code declares two variables, one of type float and one of type double:

float cost; double capacity;

As with integer types, the differences between float and double involve the range of their values and their storage requirements. If you cannot decide between the types float and double, use double.

The primitive type char is used for single characters, such as letters, digits, or punctuation. For example, the following declares the variable symbol to be of type char, stores the character for uppercase *A* in symbol, and then displays *A* on the screen:

```
char symbol;
symbol1 = 'A';System.out.println(symbol);
```
A floating-point number has a fractional part

In a Java program, we enclose a single character in single quotes, as in 'A'. Note that there is only one symbol for a single quote. The same quote symbol is used on both sides of the character. Finally, remember that uppercase letters and lowercase letters are different characters. For example, 'a' and 'A' are two different characters.

The last primitive type we have to discuss is the type boolean. This data type has two values, true and false. We could, for example, use a variable of type boolean to store the answer to a true/false question such as "Is eggCount less than 12?" We will have more to say about the data type boolean in the next chapter. Although a boolean requires only 1 bit of storage, in practice 1 or more bytes is used, depending upon the context. This is because the CPU is designed to read 1 or more bytes at a time, so it is actually more time consuming to access an individual bit.

All primitive type names in Java begin with a lowercase letter. In the next section, you will learn about a convention in which class type names—that is, the names of classes—begin with an uppercase letter.

Although you declare variables for class types and primitive types in the same way, these two kinds of variables store their values using different mechanisms. Chapter 5 will explain class type variables in more detail. In this chapter and the next two, we will concentrate on primitive types. We will occasionally use variables of a class type before Chapter 5, but only in contexts where they behave pretty much the same as variables of a primitive type.

# **[Java Identifiers](#page--1-0)**

The technical term for a name in a programming language, such as the name of a variable, is an **identifier.** In Java, an identifier (a name) can contain only letters, digits 0 through 9, and the underscore character (\_). The first character in an identifier cannot be a digit.<sup>1</sup> In particular, no name can contain a space or any other character such as a dot (period) or an asterisk (\*). There is no limit to the length of an identifier. Well, in practice, there is a limit, but Java has no official limit and will accept even absurdly long names. Java is **case sensitive.** That is, uppercase and lowercase letters are considered to be different characters. For example, Java considers mystuff, myStuff, and MyStuff to be three different identifiers, and you could have three different variables with these three names. Of course, writing variable names that differ only in their capitalization is a poor programming practice, but the Java compiler would happily accept them. Within these constraints, you can use any name you want for a variable, a class, or any other item you define in a Java program. But there are some style guidelines for choosing names.

Java is case sensitive

Single quotes enclose a character

<sup>&</sup>lt;sup>1</sup> Java does allow the dollar sign  $(\frac{1}{2})$  to appear in an identifier, treating it as a letter. But such identifiers have a special meaning. It is intended to identify code generated by a machine, so you should not use the \$ symbol in your identifiers.

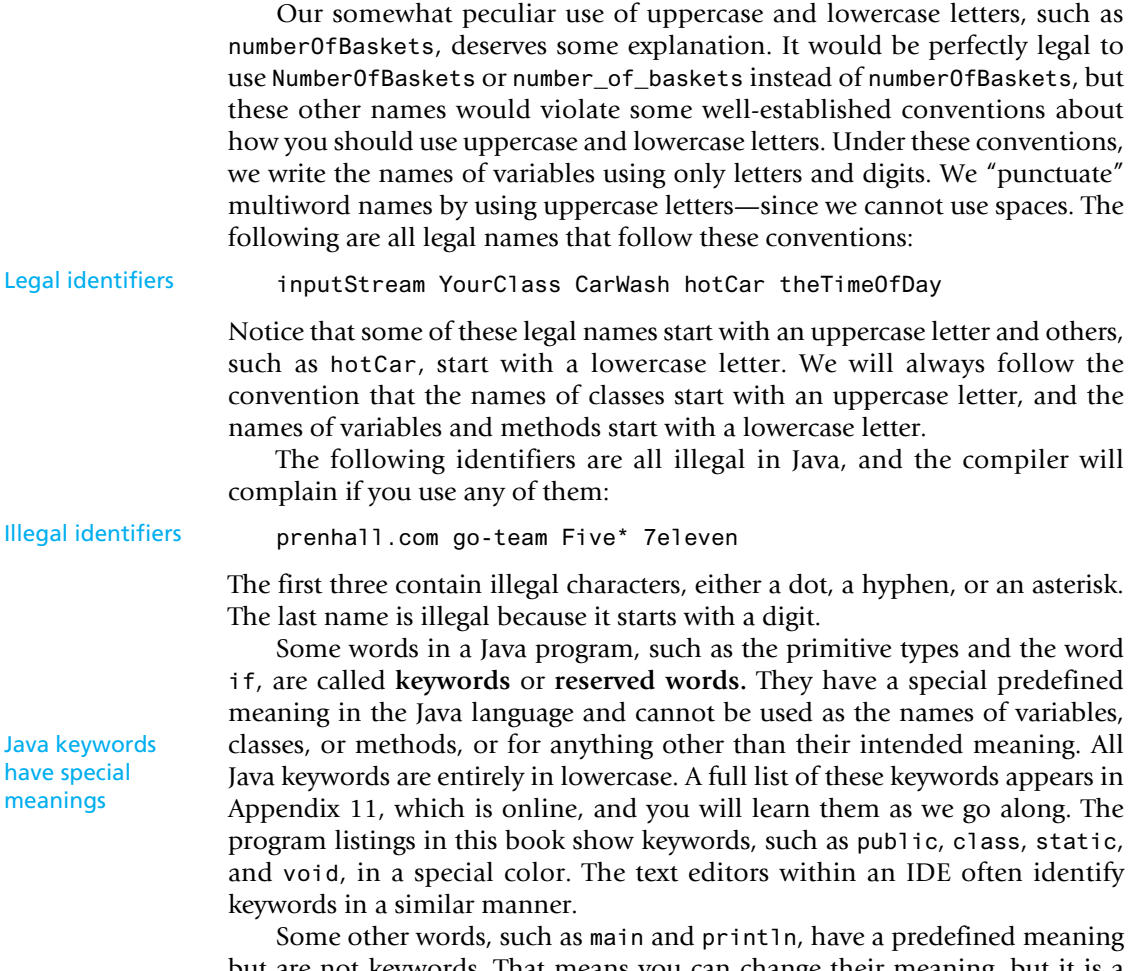

but are not keywords. That means you can change their meaning, but it is a bad idea to do so, because it could easily confuse you or somebody else reading your program.

# RECAP Identifiers (Names)

The name of something in a Java program, such as a variable, class, or method, is called an identifier. It must not start with a digit and may contain only letters, digits 0 through 9, and the underscore character (\_). Uppercase and lowercase letters are considered to be different characters. (The symbol \$ is also allowed, but it is reserved for special purposes, and so you should not use \$ in a Java name.)

Although it is not required by the Java language, the common practice, and the one followed in this book, is to start the names of classes with uppercase letters and to start the names of variables and methods with lowercase letters. These names are usually spelled using only letters and digits.

# GOTCHA **Java Is Case Sensitive**

Do not forget that Java is case sensitive. If you use an identifier, like myNumber, and then in another part of your program you use the spelling MyNumber, Java will not recognize them as being the same identifier. To be seen as the same identifier, they must use exactly the same capitalization.

## FAQ Why should I follow naming conventions? And who sets the rules?

By following naming conventions, you can make your programs easier to read and to understand. Typically, your supervisor or instructor determines the conventions that you should follow when writing Java programs. However, the naming conventions that we just gave are almost universal among Java programmers. We will mention stylistic conventions for other aspects of a Java program as we go forward. Sun Microsystems provides its own conventions on its Web site. While the company suggests that all Java programmers follow these conventions, not everyone does.

# **[Assignment Statements](#page--1-0)**

The most straightforward way to give a variable a value or to change its value is to use an **assignment statement.** For example, if answer is a variable of type int and you want to give it the value 42, you could use the following assignment statement:

```
answer = 42:
```
The equal sign, =, is called the **assignment operator** when it is used in an assignment statement. It does not mean what the equal sign means in other contexts. The assignment statement is an order telling the computer to change the value stored in the variable on the left side of the assignment operator to the value of the **expression** on the right side. Thus, an assignment statement always consists of a single variable followed by the assignment operator (the equal sign) followed by an expression. The assignment statement ends with a semicolon. So assignment statements take the form

An assignment statement gives a value to a variable

*Variable* = Expression;

The expression can be another variable, a number, or a more complicated expression made up by using **arithmetic operators,** such as + and −, to combine variables and numbers. For example, the following are all examples of assignment statements:

```
amount = 3.99;
firstInitial = 'B':score = numberOfCards + handicap;
eggsPerBasket = eggsPerBasket − 2;
```
All the names, such as amount, score, and numberOfCards, are variables. We are assuming that the variable amount is of type double, firstInitial is of type char, and the rest of the variables are of type int.

When an assignment statement is executed, the computer first evaluates the expression on the right side of the assignment operator (=) to get the value of the expression. It then uses that value to set the value of the variable on the left side of the assignment operator. You can think of the assignment operator as saying, "Make the value of the variable equal to what follows."

For example, if the variable numberOfCards has the value 7 and handicap has the value 2, the following assigns 9 as the value of the variable score:

score = numberOfCards + handicap;

In the program in Listing 2.1, the statement

```
* means multiply
```
totalEggs = numberOfBaskets \* eggsPerBasket;

is another example of an assignment statement. It tells the computer to set the value of totalEggs equal to the number in the variable numberOfBaskets multiplied by the number in the variable eggsPerBasket. The asterisk character (\*) is the symbol used for multiplication in Java.

Note that a variable can meaningfully occur on both sides of the assignment operator and can do so in ways that might at first seem a little strange. For example, consider

The same variable can occur on both sides of the =

```
count = count + 10;
```
This does not mean that the value of count is equal to the value of count plus 10, which, of course, is impossible. Rather, the statement tells the computer to add 10 to the *old* value of count and then make that the *new* value of count. In effect, the statement will increase the value of count by 10. Remember that when an assignment statement is executed, the computer first evaluates the expression on the right side of the assignment operator and then makes that result the new value of the variable on the left side of the assignment operator. As another example, the following assignment statement will decrease the value of eggsPerBasket by 2:

```
eggsPerBasket = eggsPerBasket − 2;
```
## RECAP Assignment Statements Involving Primitive Types

An assignment statement that has a variable of a primitive type on the left side of the equal sign causes the following action: First, the expression on the right side of the equal sign is evaluated, and then the variable on the left side of the equal sign is set to this value.

### **SYNTAX**

*Variable* = *Expression;*

## **EXAMPLE**

```
score = goals – errors;
interest = rate * balance;
number = number + 5;
```
# ■ PROGRAMMING TIP **Initialize Variables**

A variable that has been declared, but that has not yet been given a value by an assignment statement (or in some other way), is said to be **uninitialized.** If the variable is a variable of a class type, it literally has no value. If the variable has a primitive type, it likely has some default value. However, your program will be clearer if you explicitly give the variable a value, even if you are simply reassigning the default value. (The exact details on default values have been known to change and should not be counted on.)

One easy way to ensure that you do not have an uninitialized variable is to initialize it within the declaration. Simply combine the declaration and an assignment statement, as in the following examples:

```
You can initialize 
a variable when 
you declare it
```

```
int count = 0:
double taxRate = 0.075;
char grade = 'A';
int balance = 1000, newBalance;
```
Note that you can initialize some variables and not initialize others in a declaration.

Sometimes the compiler may complain that you have failed to initialize a variable. In most cases, that will indeed be true. Occasionally, though, the compiler is mistaken in giving this advice. However, the compiler will not compile your program until you convince it that the variable in question is initialized. To make the compiler happy, initialize the variable when you declare it, even if the variable will be given another value before it is used for anything. In such cases, you cannot argue with the compiler.

#### RECAP Combining a Variable Declaration and an Assignment

You can combine the declaration of a variable with an assignment statement that gives the variable a value.

#### **SYNTAX**

```
Type Variable_1 = Expression_1, Variable_2 = Expression_2, 
. . .;
```
#### **EXAMPLES**

```
int numberSeen = 0, increment = 5;
double height = 12.34, prize = 7.3 + increment;
char answer = 'y;
```
# **[Simple Input](#page--1-0)**

In Listing 2.1, we set the values of the variables eggsPerBasket and numberOfBaskets to specific numbers. It would make more sense to obtain the values needed for the computation from the user, so that the program could be run again with different numbers. Listing 2.2 shows a revision of the program in Listing 2.1 that asks the user to enter numbers as input at the keyboard.

We use the class Scanner, which Java supplies, to accept keyboard input. Our program must import the definition of the Scanner class from the package java.util. Thus, we begin the program with the following statement:

import java.util.Scanner;

The following line sets things up so that data can be entered from the keyboard:

Scanner keyboard =  $new$  Scanner (System.in);

This line must appear before the first statement that takes input from the keyboard. That statement in our example is

```
eggsPerBasket = keyboard.nextInt();
```
This assignment statement gives a value to the variable eggsPerBasket. The expression on the right side of the equal sign, namely

```
keyboard.nextInt()
```
reads one int value from the keyboard. The assignment statement makes this int value the value of the variable eggsPerBasket, replacing any value that the variable might have had. When entering numbers at the keyboard, the user must either separate multiple numbers with one or more spaces or place each number on its own line. Section 2.3 will explain such keyboard input in detail.

Use the standard class Scanner to accept keyboard input

**LISTING 2.2 A Program with Keyboard Input**

```
import java.util.Scanner;
public class EggBasket2
{
    public static void main(String[] args)
    {
       int numberOfBaskets, eggsPerBasket, totalEggs;
      Scanner keyboard = new Scanner(System.in); \leftarrow System.out.println("Enter the number of eggs in each basket:");
      eqqsPerBasket = keyboard.nextInt(); <
       System.out.println("Enter the number of baskets:");
       numberOfBaskets = keyboard.nextInt();
       totalEggs = numberOfBaskets * eggsPerBasket;
       System.out.println("If you have");
       System.out.println(eggsPerBasket + " eggs per basket and");
       System.out.println(numberOfBaskets + " baskets, then");
       System.out.println("the total number of eggs is " + totalEggs);
       System.out.println("Now we take two eggs out of each basket.");
       eggsPerBasket = eggsPerBasket − 2;
       totalEggs = numberOfBaskets * eggsPerBasket;
       System.out.println("You now have");
       System.out.println(eggsPerBasket + " eggs per basket and");
       System.out.println(numberOfBaskets + " baskets.");
       System.out.println("The new total number of eggs is " + totalEggs); 
    }
}
                                       Gets the Scanner class from the 
                                      package (library) java.util
                                                               Sets up things so the program 
                                                               can accept keyboard input
                                                                Reads one whole number 
                                                                from the keyboard
```
#### *Sample Screen Output*

```
Enter the number of eggs in each basket:
6
Enter the number of baskets:
10
If you have
6 eggs per basket and
10 baskets, then
the total number of eggs is 60
Now we take two eggs out of each basket.
You now have
4 eggs per basket and
10 baskets.
The new total number of eggs is 40
```
# **[Simple Screen Output](#page--1-0)**

Now we will give you a brief overview of screen output—just enough to allow you to write and understand programs like the one in Listing 2.2. System is a class that is part of the Java language, and out is a special object within that class. The object out has println as one of its methods. It may seem strange to write System.out.println to call a method, but that need not concern you at this point. Chapter 6 will provide some details about this notation.

So

```
System.out.println(eggsPerBasket + "eggs per basket.");
```
displays the value of the variable eggsPerBasket followed by the phrase *eggs per basket.* Notice that the  $+$  symbol does not indicate arithmetic here. It denotes another kind of "and." You can read the preceding Java statement as an instruction to display the value of the variable eggsPerBasket and then to display the string "eggs per basket."

Section 2.3 will continue the discussion of screen output.

## **[Constants](#page--1-0)**

A variable can have its value changed. That is why it is called a variable: Its value *varies*. A number like 2 cannot change. It is always 2. It is never 3. In Java, terms like 2 or 3.7 are called **constants,** or **literals,** because their values do not change.

Constants need not be numbers. For example, 'A', 'B', and '\$' are three constants of type char. Their values cannot change, but they can be used in an assignment statement to change the value of a variable of type char. For example, the statement

```
firstInitial = 'B';
```
changes the value of the char variable firstInitial to 'B'.

There is essentially only one way to write a constant of type char, namely, by placing the character between single quotes. On the other hand, some of the rules for writing numeric constants are more involved. Constants of integer types are written the way you would expect them to be written, such as 2, 3, 0, −3, or 752. An integer constant can be prefaced with a plus sign or a minus sign, as in  $+12$  and  $-72$ . Numeric constants cannot contain commas. The number 1,000 is *not* correct in Java. Integer constants cannot contain a decimal point. A number with a decimal point is a floating-point number.

Floating-point constant numbers may be written in either of two forms. The simple form is like the everyday way of writing numbers with digits after the decimal point. For example, 2.5 is a floating-point constant. The other, slightly more complicated form is similar to a notation commonly used in mathematics and the physical sciences, **scientific notation.** For instance, consider the number 865000000.0. This number can be expressed more clearly in the following scientific notation:

A constant does not change in value

Java's e notation is like scientific notation

Java has a similar notation, frequently called either **e notation** or **floating-point notation.** Because keyboards have no way of writing exponents, the 10 is omitted and both the multiplication sign and the 10 are replaced by the letter e. So in Java,  $8.65 \times 10^8$  is written as 8.65e8. The e stands for *exponent*, since it is followed by a number that is thought of as an exponent of 10. This form and the less convenient form 865000000.0 are equivalent in a Java program. Similarly, the number 4.83  $\times$  10<sup>-4</sup>, which is equal to 0.000483, could be written in Java as either 0.000483 or 4.83e-4. Note that you also could write this number as 0.483e $-3$  or 48.3e $-5$ . Java does not restrict the position of the decimal point.

The number before the e may contain a decimal point, although it doesn't have to. The number after the e cannot contain a decimal point. Because multiplying by 10 is the same as moving the decimal point in a number, you can think of a positive number after the e as telling you to move the decimal point that many digits to the right. If the number after the e is negative, you move the decimal point that many digits to the left. For example, 2.48e4 is the same number as 24800.0, and 2.48e-2 is the same number as 0.0248.

# FAQ What is "floating" in a floating-point number?

Floating-point numbers got their name because, with the e notation we just described, the decimal point can be made to "float" to a new location by adjusting the exponent. You can make the decimal point in 0.000483 float to after the 4 by expressing this number as the equivalent expression  $4.83e-4$ . Computer language implementers use this trick to store each floating-point number as a number with exactly one digit before the decimal point (and some suitable exponent). Because the implementation always floats the decimal point in these numbers, they are called floating-point numbers. Actually, the numbers are stored in another base, such as 2 or 16, rather than as the decimal (base 10) numbers we used in our example, but the principle is the same.

## FAQ Is there an actual difference between the constants **5** and **5.0**?

The numbers 5 and 5.0 are conceptually the same number. But Java considers them to be different. Thus, 5 is an integer constant of type int, but 5.0 is a floating-point constant of type double. The number 5.0 contains a fractional part, even though the fraction is 0. Although you might see the numbers 5 and 5.0 as having the same value, Java stores them differently. Both integers and floating-point numbers contain a finite number of digits when stored in a computer, but only integers are considered exact quantities. Because floating-point numbers have a fractional portion, they are seen as approximations.

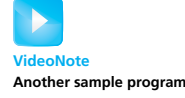

## GOTCHA **Imprecision in Floating-Point Numbers**

Floating-point numbers are stored with a limited amount of precision and so are, for all practical purposes, only approximate quantities. For example, the fraction one third is equal to

 $0.3333333...$ 

where the three dots indicate that the 3s go on forever. The computer stores numbers in a format somewhat like the decimal representation on the previously displayed line, but it has room for only a limited number of digits. If it can store only ten digits after the decimal, then one third is stored as

0.3333333333 (and no more 3s)

This number is slightly smaller than one third and so is only approximately equal to one third. In reality, the computer stores numbers in binary notation, rather than in base 10, but the principles are the same and the same sorts of things happen.

Not all floating-point numbers lose accuracy when they are stored in the computer. Integral values like 29.0 can be stored exactly in floating-point notation, and so can some fractions like one half. Even so, we usually will not know whether a floating-point number is exact or an approximation. When in doubt, assume that floating-point numbers are stored as approximate quantities.

## **[Named Constants](#page--1-0)**

Java provides a mechanism that allows you to define a variable, initialize it, and moreover fix the variable's value so that it cannot be changed. The syntax is

Name important constants

public static final *Type Variable = Constant*;

For example, we can give the name PI to the constant 3.14159 as follows:

```
public static final double PI = 3.14159;
```
You can simply take this as a long, peculiarly worded way of giving a name (like PI) to a constant (like 3.14159), but we can explain most of what is on this line. The part

```
double PI = 3.14159:
```
simply declares PI as a variable and initializes it to 3.14159. The words that precede this modify the variable PI in various ways. The word public says that there are no restrictions on where you can use the name PI. The word static will have to wait until Chapter 6 for an explanation; for now, just be sure to include it. The word final means that the value 3.14159 is the final value assigned to PI or, to phrase it another way, that the program is not allowed to change the value of PI.

The convention for naming constants is to use all uppercase letters, with an underscore symbol (\_) between words. For example, in a calendar program, you might define the following constant:

public static final int DAYS\_PER\_WEEK = 7;

Although this convention is not required by the definition of the Java language, most programmers adhere to it. Your programs will be easier to read if you can readily identify variables, constants, and so forth.

## RECAP Named Constants

To define a name for a constant, write the keywords public static final in front of a variable declaration that includes the constant as the initializing value. Place this declaration within the class definition but outside of any method definitions, including the main method.

## **SYNTAX**

public static final*Type Variable = Constant*;

## **EXAMPLES**

```
public static final int MAX_STRIKES = 3;
public static final double MORTGAGE_INTEREST_RATE = 6.99; 
public static final String MOTTO =
                           "The customer is right!";
public static final char SCALE = 'K';
```
Although it is not required, most programmers spell named constants using all uppercase letters, with an underscore to separate words.

# **[Assignment Compatibilities](#page--1-0)**

As the saying goes, "You can't put a square peg in a round hole," and you can't put a double value like 3.5 in a variable of type int. You cannot even put the double value 3.0 in a variable of type int. You cannot store a value of one type in a variable of another type unless the value is somehow converted to match the type of the variable. However, when dealing with numbers, this conversion will sometimes—but not always—be performed automatically for you. The conversion will always be done when you assign a value of an integer type to a variable of a floating-point type, such as

```
double doubleVariable = 7;
```
Slightly more subtle assignments, such as the following, also perform the conversion automatically:

```
int intVariable = 7;
double doubleVariable = intVariable;
```
More generally, you can assign a value of any type in the following list to a variable of any type that appears further down in the list:

```
byte \rightarrow short \rightarrow int \rightarrow long \rightarrow float \rightarrow double
```
For example, you can assign a value of type long to a variable of type float or to a variable of type double (or, of course, to a variable of type long), but you cannot assign a value of type long to a variable of type byte, short, or int. Note that this is not an arbitrary ordering of the types. As you move down the list from left to right, the types become more precise, either because they allow larger values or because they allow decimal points in the numbers. Thus, you can store a value into a variable whose type allows more precision than the type of the value allows.

In addition, you can assign a value of type char to a variable of type int or to any of the numeric types that follow int in our list of types. This particular assignment compatibility will be important when we discuss keyboard input. However, we do not advise assigning a value of type char to a variable of type int except in certain special cases.<sup>2</sup>

If you want to assign a value of type double to a variable of type int, you must change the type of the value using a type cast, as we explain in the next section.

## RECAP Assignment Compatibilities

You can assign a value of any type on the following list to a variable of any type that appears further down on the list:

byte  $\rightarrow$  short  $\rightarrow$  int  $\rightarrow$  long  $\rightarrow$  float  $\rightarrow$  double

In particular, note that you can assign a value of any integer type to a variable of any floating-point type.

It is also legal to assign a value of type char to a variable of type int or to any of the numeric types that follow int in our list of types.

A value can be assigned to a variable whose type allows more precision

<sup>&</sup>lt;sup>2</sup> Readers who have used certain other languages, such as C or  $C_{++}$ , may be surprised to learn that you cannot assign a value of type char to a variable of type byte. This is because Java reserves two bytes of memory for each value of type char but naturally reserves only one byte of memory for values of type byte.

# **[Type Casting](#page--1-0)**

The title of this section has nothing to do with the Hollywood notion of typecasting. In fact, it is almost the opposite. In Java—and in most programming languages—a **type cast** changes the data type of a value from its normal type to some other type. For example, changing the type of the value 2.0 from double to int involves a type cast. The previous section described when you can assign a value of one type to a variable of another type and have the type conversion occur automatically. In all other cases, if you want to assign a value of one type to a variable of another type, you must perform a type cast. Let's see how this is done in Java.

Suppose you have the following:

```
double distance = 9.0;
int points = distance; \leftarrowThis assignment is illegal.
```
As the note indicates, the last statement is illegal in Java. You cannot assign a value of type double to a variable of type int, even if the value of type double happens to have all zeros after the decimal point and so is conceptually a whole number.

In order to assign a value of type double to a value of type int, you must place (int) in front of the value or the variable holding the value. For example, you can replace the preceding illegal assignment with the following and get a legal assignment:

int points =  $(int)$ distance;  $\longleftarrow$ *This assignment is legal.*

The expression (int)distance is called a type cast. Neither distance nor the value stored in distance is changed in any way. But the value stored in points is the "int version" of the value stored in distance. If the value of distance is 25.36, the value of (int)distance is 25. So points contains 25, but the value of distance is still 25.36. If the value of distance is 9.0, the value assigned to points is 9, and the value of distance remains unchanged.

An expression like (int) 25.36 or (int)distance is an expression that *produces* an int value. A type cast does not change the value of the source variable. The situation is analogous to computing the number of (whole) dollars you have in an amount of money. If you have \$25.36, the number of dollars you have is 25. The \$25.36 has not changed; it has merely been used to produce the whole number 25.

For example, consider the following code:

```
double dinnerBill = 25.36;
int dinnerBillPlusTip = (int)dinnerBill + 5;
System.out.println("The value of dinnerBillPlusTip is " + 
    dinnerBillPlusTip);
```
A type cast changes the data type of a value

**Truncation** discards the fractional part

The expression (int)dinnerBill produces the value 25, so the output of this code would be

The value of dinnerBillPlusTip is 30

But the variable dinnerBill still contains the value 25.36.

Be sure to note that when you type cast from a double to an int—or from any floating-point type to any integer type—the amount is not rounded. The part after the decimal point is simply discarded. This is known as **truncating.** For example, the following statements

```
double dinnerBill = 26.99:
int numberOfDollars = (int)dinnerBill;
```
set numberOfDollars to 26, not 27. The result is *not rounded*.

As we mentioned previously, when you assign an integer value to a variable of a floating-point type—double, for example—the integer is automatically type cast to the type of the variable. For example, the assignment statement

```
double point = 7;
```
is equivalent to

 $double$  point =  $(double)7;$ 

The type cast (double) is implicit in the first version of the assignment. The second version, however, is legal.

## RECAP Type Casting

In many situations, you cannot store a value of one type in a variable of another type unless you use a type cast that converts the value to an equivalent value of the target type.

## **SYNTAX**

```
(Type_Name)Expression
```
#### **EXAMPLES**

```
double quess = 7.8;
int answer = (int)guess;
```
The value stored in answer will be 7. Note that the value is truncated, not rounded. Note also that the variable *guess* is not changed in any way; it still contains 7.8. The last assignment statement affects only the value stored in *answer*.